© 2016 Apple Inc. All rights reserved. Redistribution or public display not permitted without written permission from Apple.

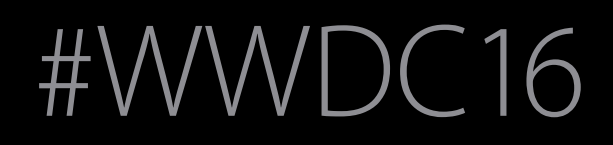

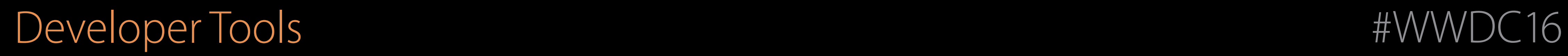

#### The Grand Renaming Session 403 Swift API Design Guidelines

Doug Gregor Swift Engineer Michael Ilseman Swift Engineer

#### Roadmap

Swift API Design Guidelines The Grand Renaming Mapping Objective-C APIs into Swift

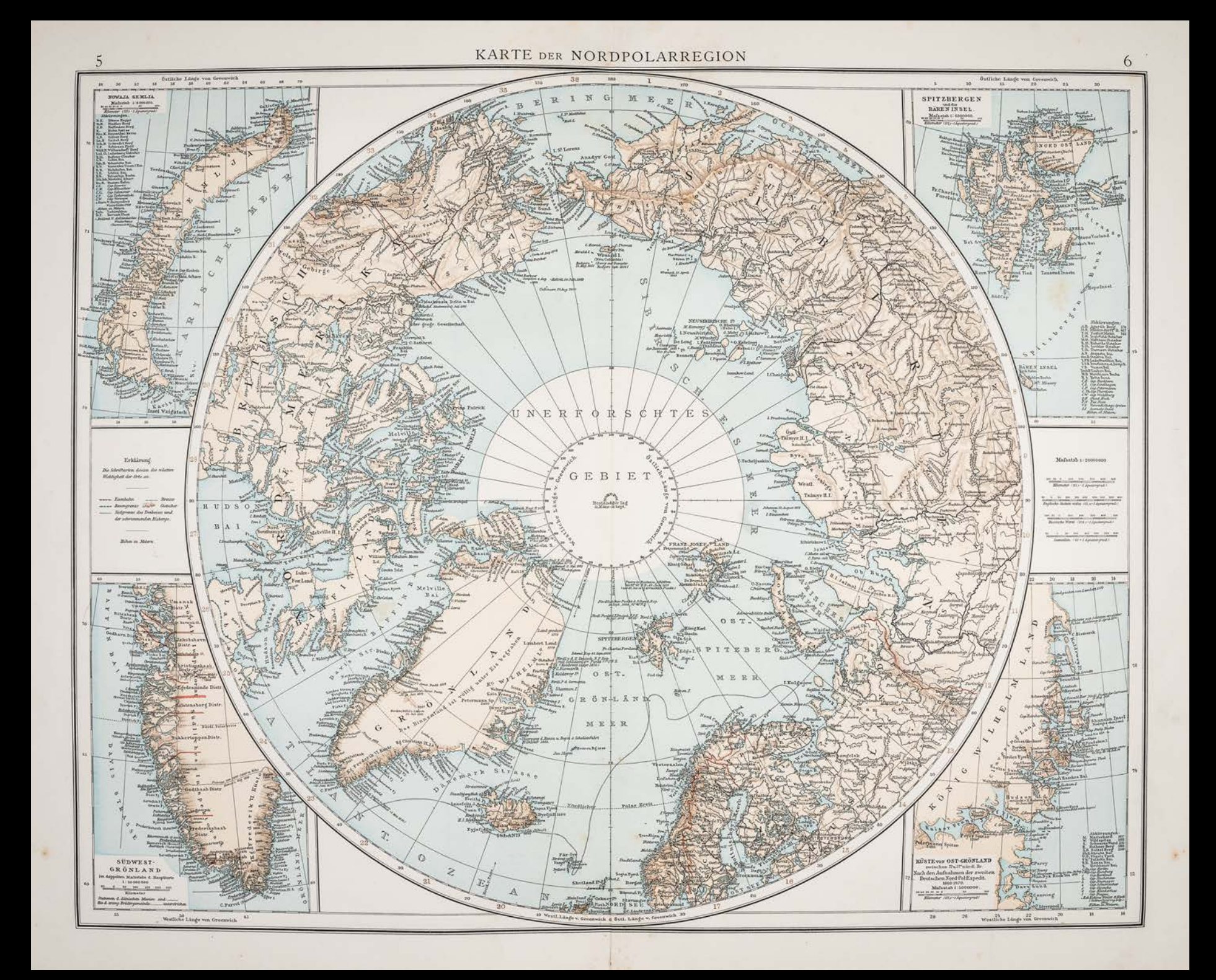

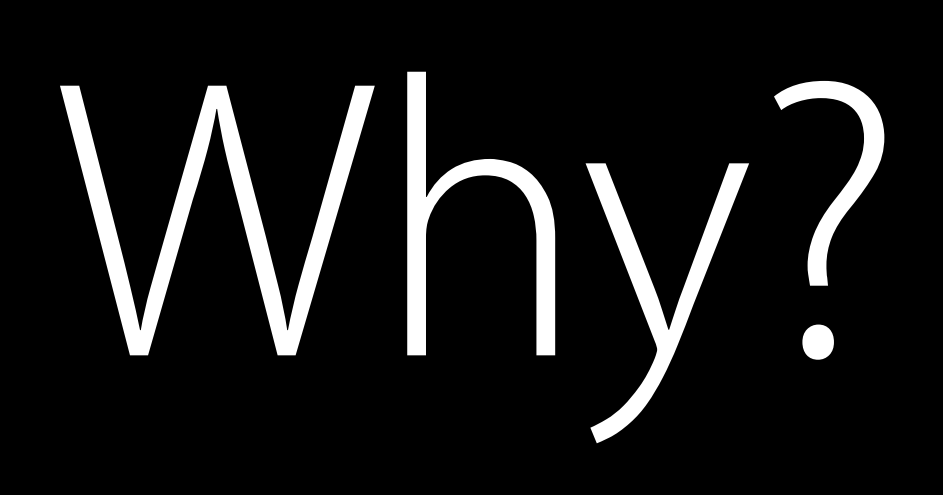

## Languages Have Character

Every language has its own feel

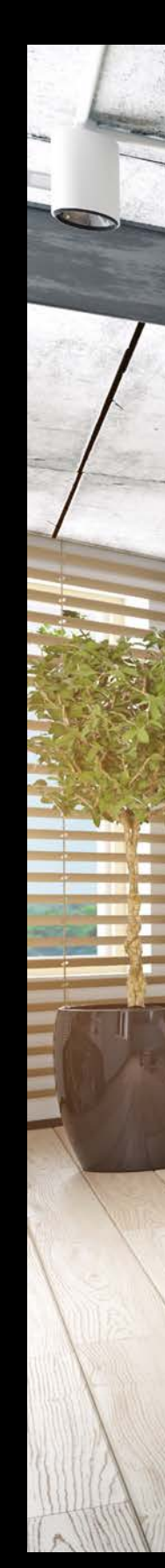

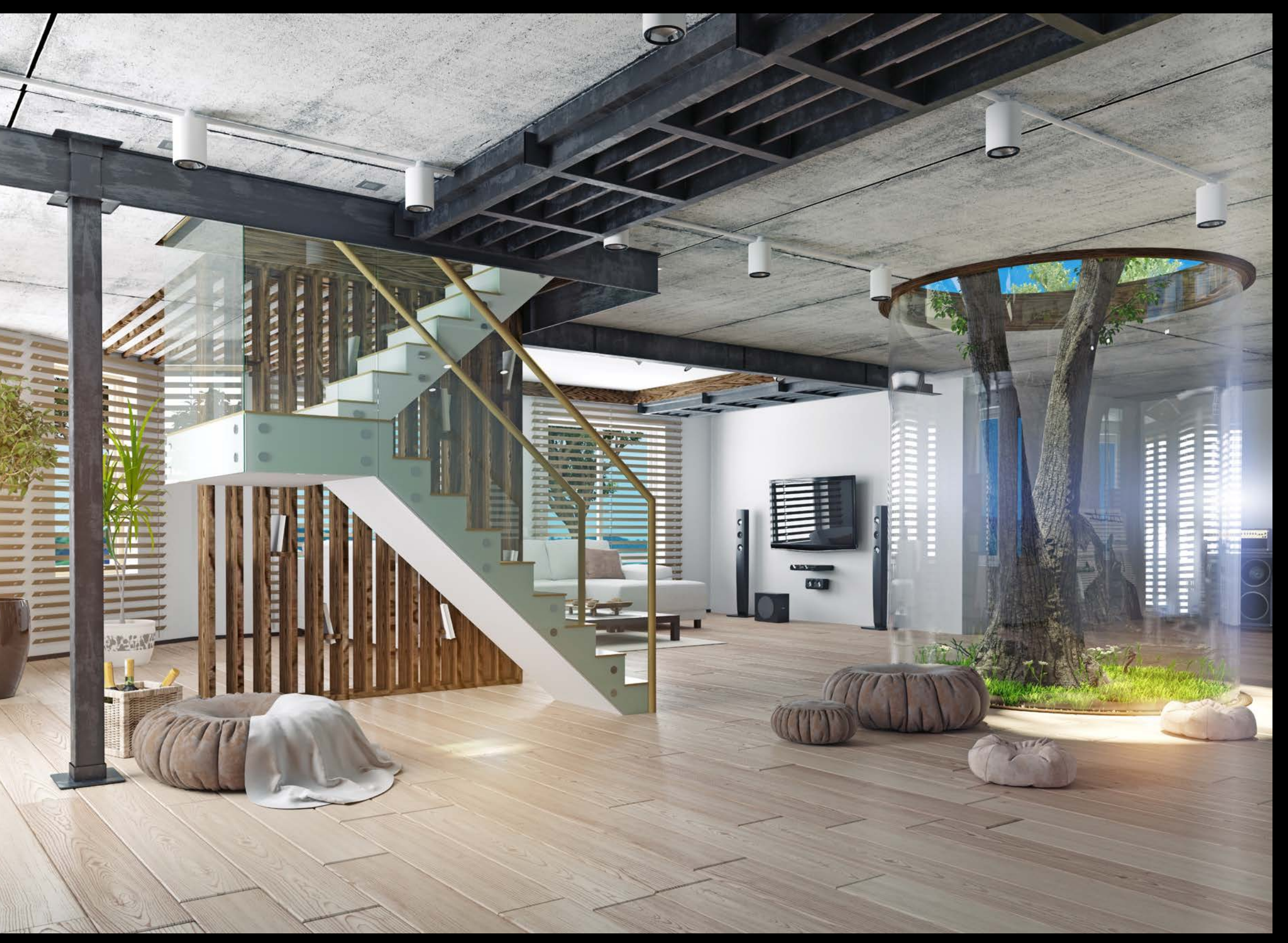

### Languages Have Character

Every language has its own feel

DispatchQueue.main.async { self.listDocumentsViewController?.present(signedOutController, animated: true) }

## Languages Have Character

Every language has its own feel Feel of everyday APIs

DispatchQueue.main.async { self.listDocumentsViewController?.present(signedOutController, animated: true) }

▼ Table of Contents

**Introduction** 

- ▶ Code Naming Basics
- ▶ Naming Methods

**Naming Functions** 

▶ Naming Properties and Data **Types** 

**Acceptable Abbreviations and Acronyms** 

 $\triangleright$  Tips and Techniques for **Framework Developers** 

**Revision History** 

#### Introduction to Coding Guidelines for Cocoa

Developing a Cocoa framework, plug-in, or other executable with a public API requires some approaches and conventions that are different from those used in application development. The primary clients of your product are developers, and it is important that they are not mystified by your programmatic interface. This is where API naming conventions come in handy, for they help you to make your interfaces consistent and clear. There are also programming techniques that are special to—or of greater importance with—frameworks, such as versioning, binary compatibility, error-handling, and memory management. This topic includes information on both Cocoa naming conventions and recommended programming practices for frameworks.

#### **Organization of This Document**

The articles contained in this topic fall into two general types. The first and larger group presents naming conventions for programmatic interfaces. These are the same conventions (with some minor exceptions) that Apple uses for its own Cocoa frameworks. These articles on naming conventions include the following:

**Code Naming Basics Naming Methods Naming Functions** 

**Naming Properties and Data Types Acceptable Abbreviations and Acronyms** The second group (currently with a membership of one) discusses aspects of framework programming:

**Tips and Techniques for Framework Developers** 

▼ Table of Contents

**Introduction** 

- ▶ Code Naming Basics
- ▶ Naming Methods

**Naming Functions** 

▶ Naming Properties and Data **Types** 

**Acceptable Abbreviations and Acronyms** 

 $\triangleright$  Tips and Techniques for **Framework Developers** 

**Revision History** 

#### Introduction to Coding Guidelines for Cocoa

Developing a Cocoa framework, plug-in, or other executable with a public API requires some a that are different from those used in application development. The primary clients of your pro is important that they are not mystified by your programmatic interface. This is where API nar handy, for they help you to make your interfaces consistent and clear. There are also program special to—or of greater importance with—frameworks, such as versioning, binary compatibility, error-handung, and memory management. This topic includes information on both Cocoa naming conventions and recommended programming practices for frameworks.

#### **Organization of This Document**

The articles contained in this topic fall into two general types. The first and larger group presents naming conventions for programmatic interfaces. These are the same conventions (with some minor exceptions) that Apple uses for its own Cocoa frameworks. These articles on naming conventions include the following:

**Code Naming Basics Naming Methods Naming Functions** 

**Naming Properties and Data Types Acceptable Abbreviations and Acronyms** The second group (currently with a membership of one) discusses aspects of framework programming:

**Tips and Techniques for Framework Developers** 

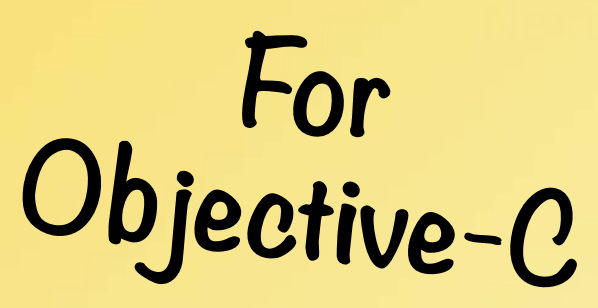

# What is "Swifty?"

API Design Guidelines

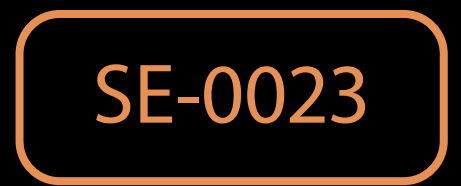

#### Principles

Clarity at the point of use Clarity is more important than brevity Concise code is a consequence of using contextual cues

Design APIs to make uses clear and concise Uses of APIs always have surrounding context

Design APIs to make uses clear and concise Uses of APIs always have surrounding context

if let completedPosition = tasks.index(of: completed) { tasks.remove(at: completedPosition) }

Design APIs to make uses clear and concise Uses of APIs always have surrounding context

if let  $c = a$ . index(of: b) { a.remove(at: c) }

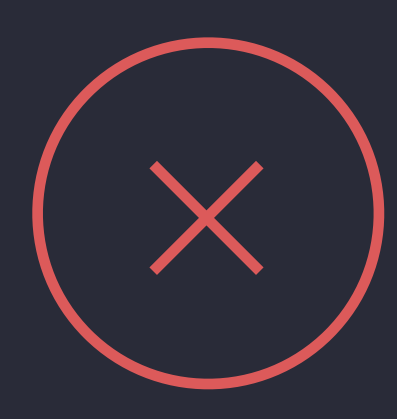

Design APIs to make uses clear and concise Uses of APIs always have surrounding context Don't optimize for bad code

```
if let c = a. index(of: b) {
   a.remove(at: c) 
}
```
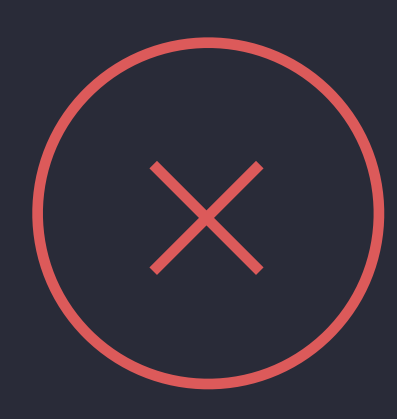

```
if let c = a. index(of: b) {
   a.remove(at: c) 
}
```
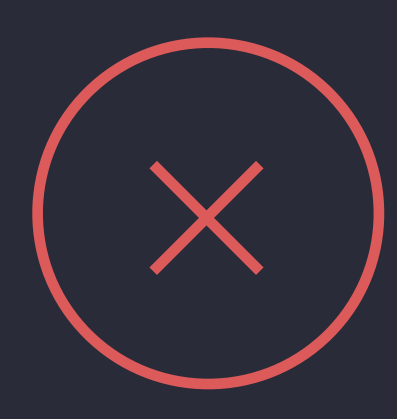

Design APIs to make uses clear and concise Uses of APIs always have surrounding context Don't optimize for bad code

if let completedPosition = tasks.index(of: completed) { tasks.remove(at: completedPosition) }

Design APIs to make uses clear and concise Uses of APIs always have surrounding context Don't optimize for bad code

removeItem

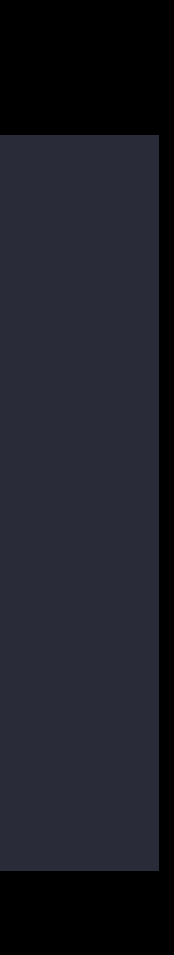

friends.removeItem(ted)

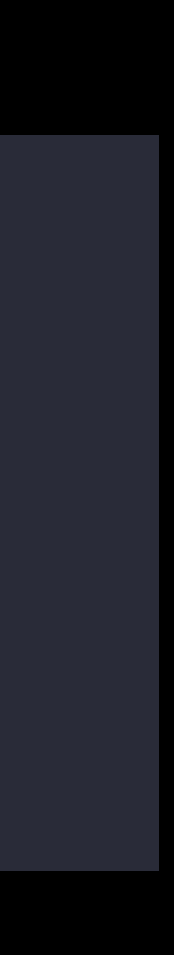

friends.removeItem(ted)

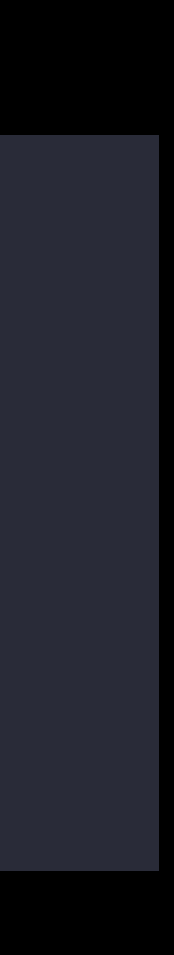

friends.removeItem(ted) friends.removeObject(ted)

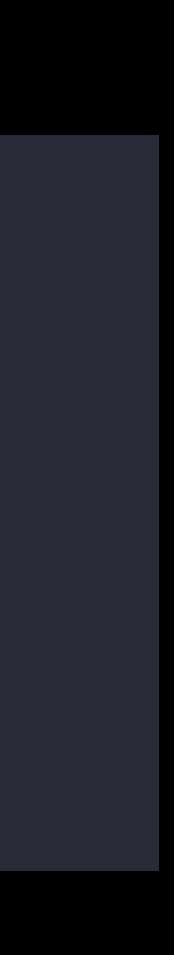

friends.removeItem(ted) friends.removeObject(ted) friends.removeElement(ted)

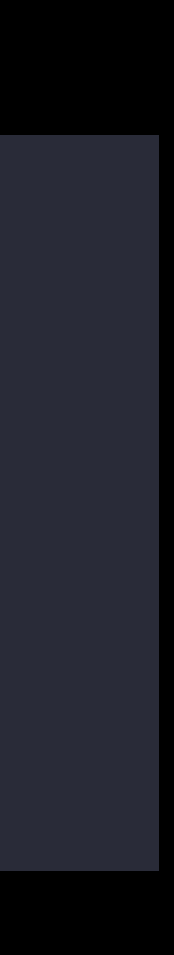

friends.removeItem(ted) friends.removeObject(ted) friends.removeElement(ted)

organicCompounds.removeElement(caffeine)

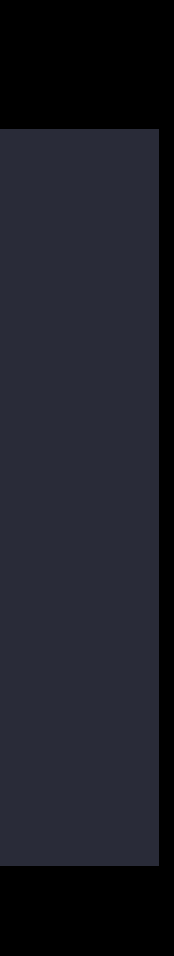

friends.removePerson(ted)

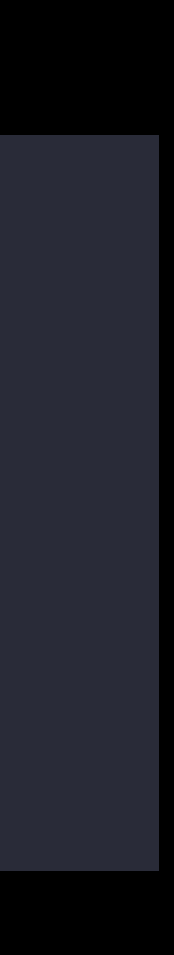

friends.removePerson(ted) primes.removeNumber(currentMultiple) activeViews.removeView(closedView)

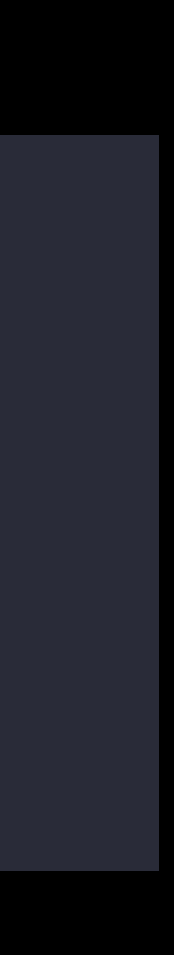

friends.remove(ted)

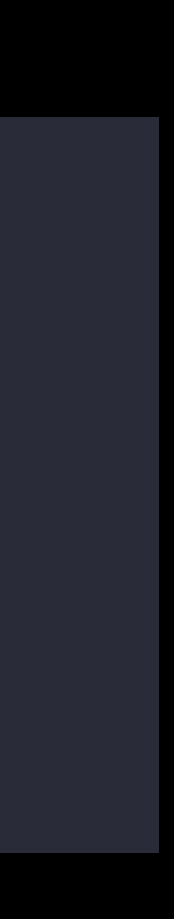

#### friends.remove(ted)

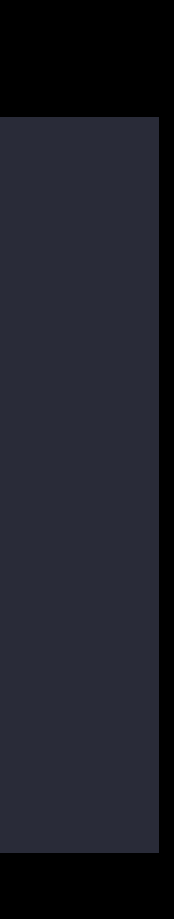

#### friends.remove(ted)

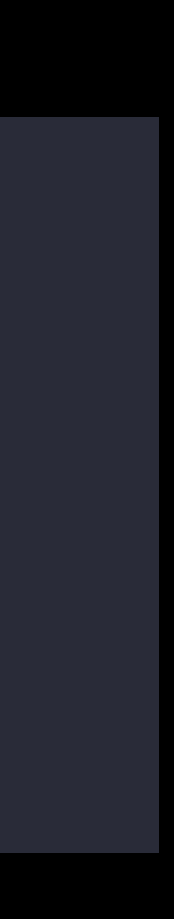

#### **!** Error: cannot convert value of type 'Compound' to expected argument type 'Person'

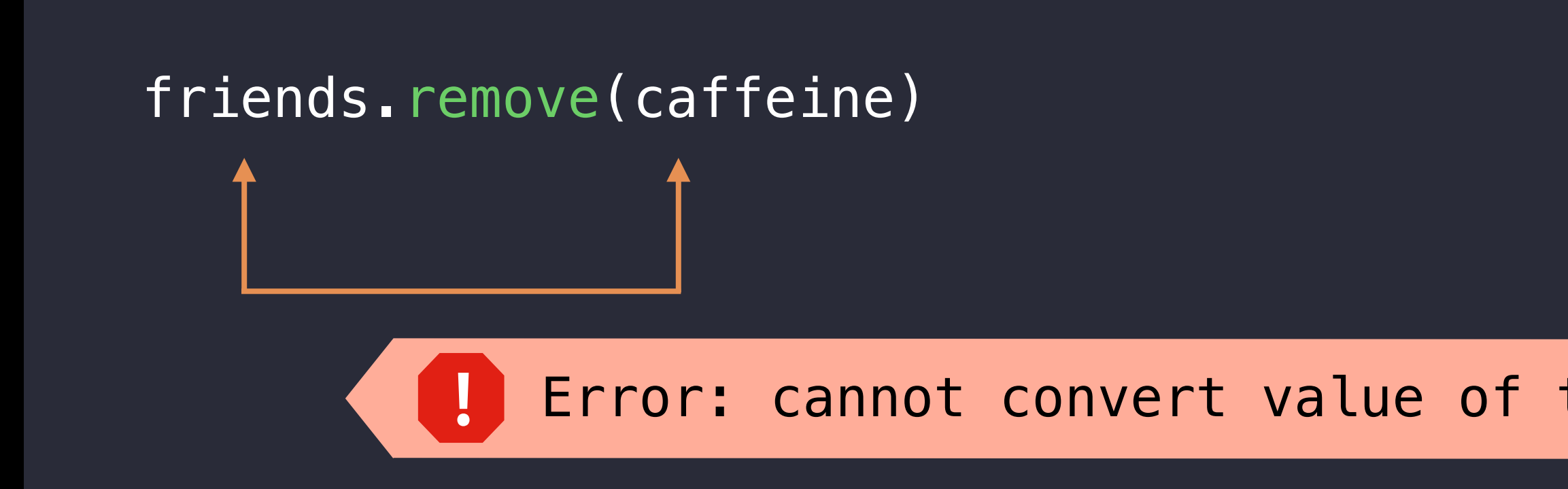

Brevity itself is not a worthwhile goal

- 
- 
- -
	- -
	-

Brevity itself is not a worthwhile goal Concise code is a consequence of using contextual cues

func glanceList(list: [Ingredient]) -> [[String: AnyObject]] { if list.isEmpty { return [] } let end: [Ingredient].Index = list.index(list.startIndex, offsetBy: 3,

Brevity itself is not a worthwhile goal Concise code is a consequence of using contextual cues

```
 limitedBy: list.endIndex)!
```
 let shortList: ArraySlice<Ingredient> = list[0..<end] let serializedList: [[String: AnyObject]] = shortList.map { (ingredient: Ingredient) -> [String: AnyObject] in return ingredient.asDictionary }

return serializedList

Brevity itself is not a worthwhile goal Concise code is a consequence of using contextual cues

func glanceList(list: [Ingredient]) -> [[String: AnyObject]] { if list.isEmpty { return [] }

let shortList:  $ArraySlice = list[0..$ let serializedList: [[String: AnyObject]] = shortList.map { (ingredient: Ingredient) -> [String: AnyObject] in return ingredient.asDictionary }

```
 limitedBy: list.endIndex)!
```
return serializedList

```
let end: [Ingredient].Index = list.index(list.startIndex, offsetBy: 3,
```
Brevity itself is not a worthwhile goal Concise code is a consequence of using contextual cues

## Clarity Is More Important Than Brevity

func glanceList(list: [Ingredient]) -> [[String: AnyObject]] { if list.isEmpty { return [] } let end = list.index(list.startIndex, offsetBy: 3, limitedBy: list.endIndex)! let shortList =  $list[0..]$  let serializedList = shortList.map { ingredient in return ingredient.asDictionary }

return serializedList

```
func glanceList(list: [Ingredient]) -> [[String: AnyObject]] { 
     if list.isEmpty { return [] } 
     let end = list.index(list.startIndex, offsetBy: 3, 
                          limitedBy: list.endIndex)!
    let shortList = list[0..] let serializedList = shortList.map {
         ingredient in return ingredient.asDictionary
    }
```
return serializedList

Brevity itself is not a worthwhile goal Concise code is a side effect of contextual cues

func glanceList(list: [Ingredient]) -> [[String: AnyObject]] { if list.isEmpty { return [] } let end = list.index(list.startIndex, offsetBy: 3, limitedBy: list.endIndex)! let shortList =  $list[0..]$ let serializedList = shortList.map {

ingredient in return in return ingeredient.<br>Die erste die erste die erste die erste die erste die erste die erste die erste die erste die erste die erste } let serializedList: [[String: AnyObject]]

return serializedList

Brevity itself is not a worthwhile goal Concise code is a side effect of contextual cues
Write out a use case

mainView.addChild(sideBar, atPoint: origin)

Does each word contribute to understanding?

Write out a use case

mainView.addChild(sideBar, atPoint: origin)

Does each word contribute to understanding?

• Clarify parameter *role*

Write out a use case

mainView.addChild(sideBar, atPoint: origin)

Does each word contribute to understanding?

- Clarify parameter *role*
- Don't restate type information

Write out a use case

mainView.addChild(sideBar, at: origin)

Does each word contribute to understanding?

- Clarify parameter *role*
- Don't restate type information

#### Make Uses of Your APIs Read Grammatically

friends.remove(ted)

- 
- 
- -
- 
- 
- -

friends.remove(ted)

- 
- 
- -
- 
- 
- -

#### Make Uses of Your APIs Read Grammatically

friends.remove(positionOfFormerFriend)

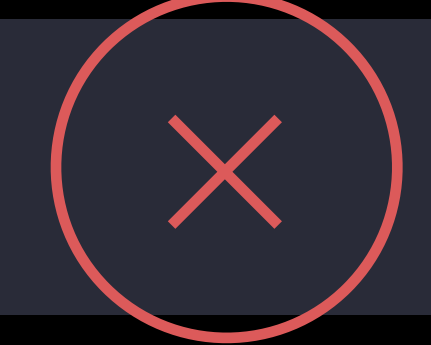

#### Make Uses of Your APIs Read Grammatically

#### Make Uses of Your APIs Read Grammatically

friends.remove(at: positionOfFormerFriend)

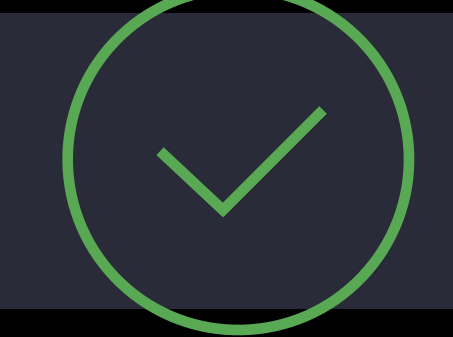

#### Compound Names

Different APIs can be distinguished by argument label alone

friends.remove(ted)  $//$  remove(\_:)

friends.remove(at: positionOfTed) // remove(at:)

- 
- 

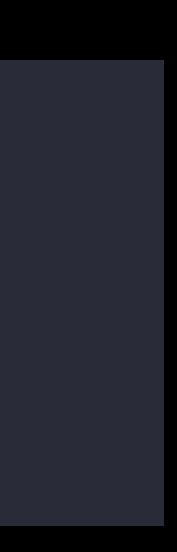

#### Compound Names

Different APIs can be distinguished by argument label alone

friends.remove(ted)  $\sqrt{2}$  remove(\_:)

friends.remove(at: positionOfTed) // remove(at:)

Two APIs should share a *compound name* if they have the same semantics

text.append(aCharacter) // append(\_:)

text.append(aString)

- 
- 

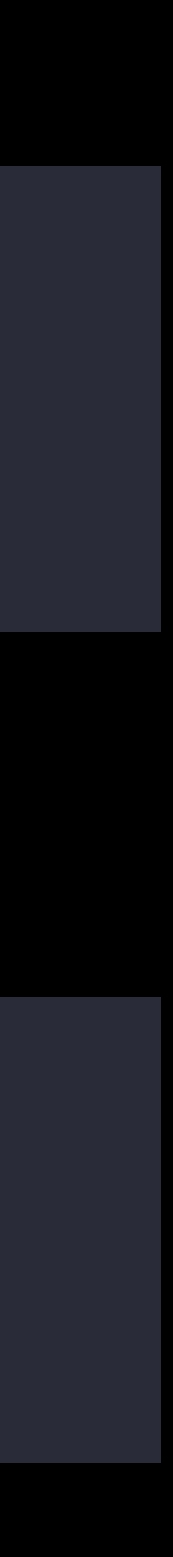

If the first argument is part of a prepositional phrase, give it a label

truck.removeBoxes(withLabel: "WWDC 2016")

If the first argument is part of a prepositional phrase, give it a label truck.removeBoxes(withLabel: "WWDC 2016")

If the first argument is *not* part of a grammatical phrase, give it a label viewController.dismiss(true)

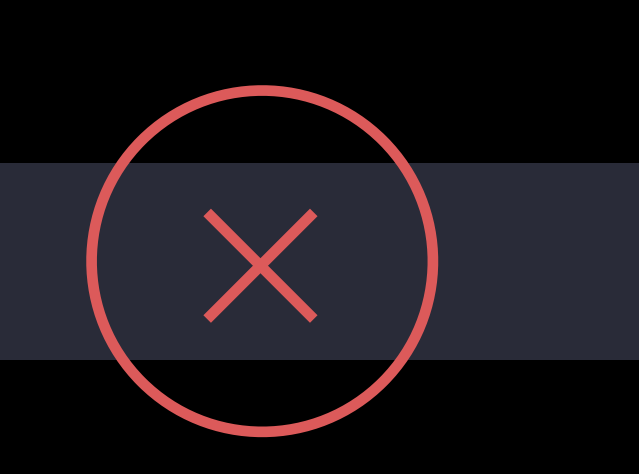

If the first argument is part of a prepositional phrase, give it a label truck.removeBoxes(withLabel: "WWDC 2016")

If the first argument is *not* part of a grammatical phrase, give it a label viewController.dismiss(animated: true)

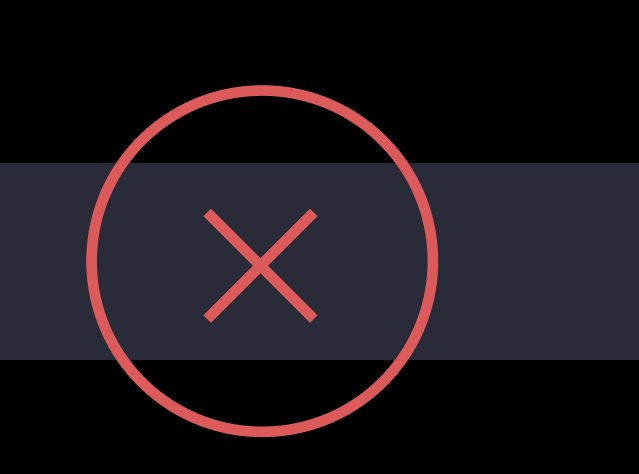

If the first argument is part of a prepositional phrase, give it a label truck.removeBoxes(withLabel: "WWDC 2016")

If the first argument is *not* part of a grammatical phrase, give it a label viewController.dismiss(animated: true)

If the first argument is part of a prepositional phrase, give it a label truck.removeBoxes(withLabel: "WWDC 2016")

If the first argument is *not* part of a grammatical phrase, give it a label viewController.dismiss(animated: true)

Otherwise, don't use a first argument label friends.insert(michael, at: friends.startIndex)

#### Name Methods Based on Their Side Effects

Use a verb to describe the side effect

friends.reverse()

viewController.present(animated: true)

organicCompounds.append(caffeine)

- 
- 
- 
- 
- -
- 
- -

#### Name Methods Based on Their Side Effects

Use a verb to describe the side effect

friends.reverse()

viewController.present(animated: true)

organicCompounds.append(caffeine)

Use a noun to describe the result

button.backgroundTitle(for: .disabled)

friends.suffix(3)

- 
- 
- 
- 
- 
- 
- - -

#### Mutating/Non-Mutating Pairs The "ed/ing" rule

x.reverse() // mutating

let  $y = x$ . reversed()  $\sqrt{2}$  // non-mutating

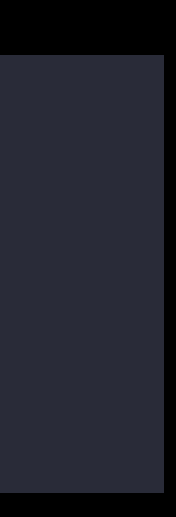

#### Mutating/Non-Mutating Pairs The "ed/ing" rule

"ed" rule

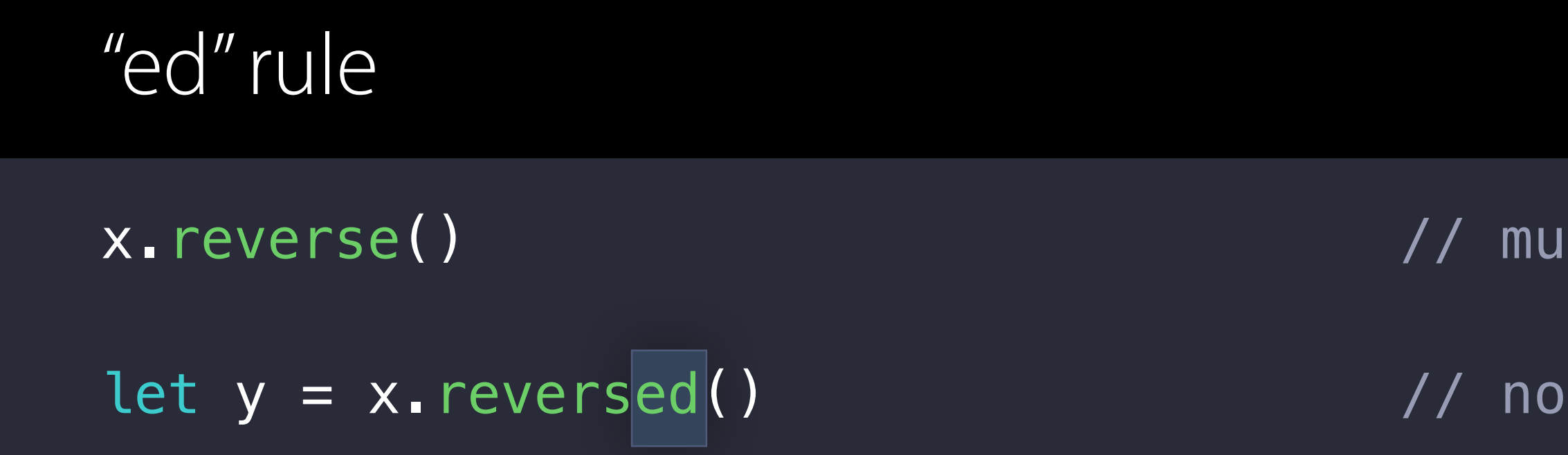

#### "ing" rule

documentDirectory.appendPathComponent(".list")  $\qquad \qquad \qquad$  // mutating let documentFile = documentDirectory.appendingPathComponent(".list") // non-mutating

tating

 $n$ -mutating

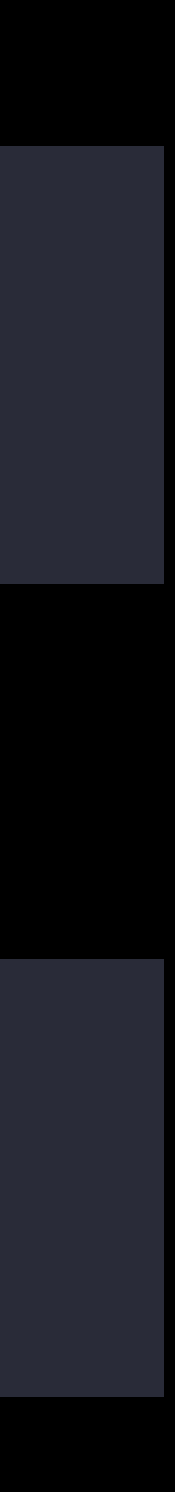

#### Mutating/Non-Mutating Pairs The "ed/ing" rule

Swift

#### API Design Guidelines

**ABOUT SWIFT** 

**BLOG** 

**DOWNLOAD** 

**GETTING STARTED** 

**DOCUMENTATION** 

**SOURCE CODE** 

**COMMUNITY** 

**CONTRIBUTING** 

**CONTINUOUS INTEGRATION** 

**PROJECTS** 

**COMPILER AND STANDARD LIBRARY** 

**PACKAGE MANAGER** 

**CORE LIBRARIES** 

REPL AND DEBUGGER

 $\left\lfloor i\right\rfloor$ To facilitate use as a quick reference, the details of many guidelines can be expanded individually. Details are never hidden when this page is printed. Expand all details now

#### Table of Contents

- Fundamentals
- Naming
	- o Promote Clear Usage
	- o Strive for Fluent Usage
	- o Use Terminology Well
- Conventions
	- **o** General Conventions
	- o Parameters
	- o Argument Labels
- Special Instructions

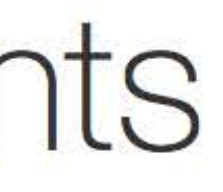

# The Grand Renaming

**grand** | \'grand\ *adjective*

**1.** large or ambitious in scope or scale

## The Grand Renaming

Bring APIs into adherence with the Swift API Design Guidelines *in Swift* Impacts a huge number of APIs

- The Swift standard library
- All Cocoa and Cocoa Touch frameworks
- Core Graphics and Grand Central Dispatch get "Swifty" makeover

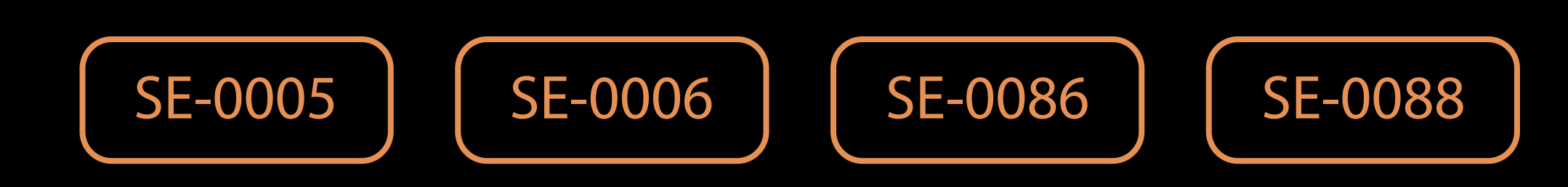

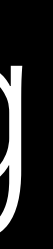

#### Review changes:

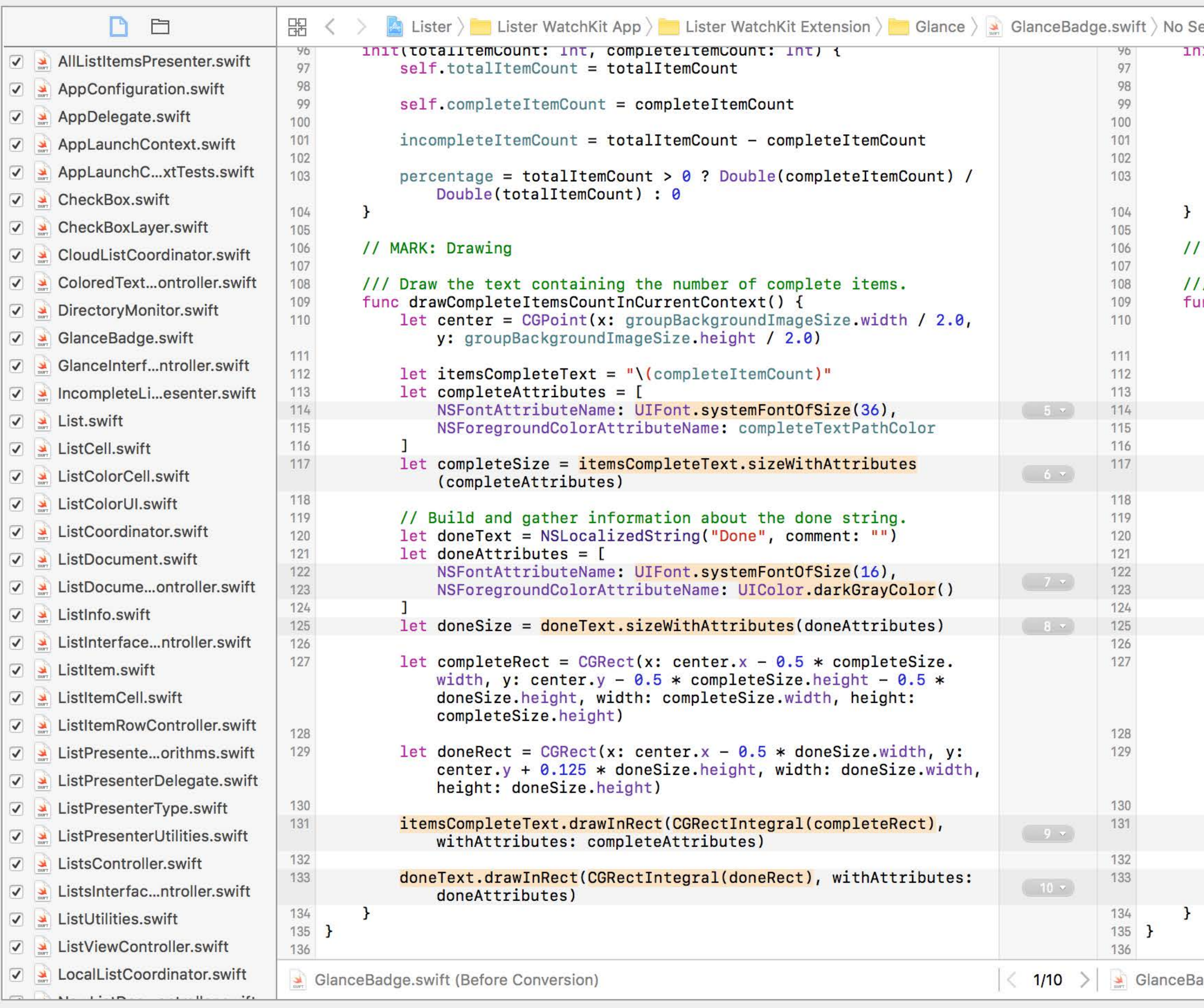

Cancel

INIT(TOTALITEMCOUNT: INT, COMPLETEITEMCOUNT: INT) { 96  $self. totalItemCount = totalItemCount$ 97 98 99 self.completeItemCount = completeItemCount 100 101 temCount  $incompleteItemCount = totalItemCount - completeItemCount$ 102 percentage = totalItemCount >  $\theta$  ? Double(completeItemCount) / eItemCount) / 103 Double(totalItemCount) : 0 104  $\mathbf{r}$ 105 // MARK: Drawing 106 107 /// Draw the text containing the number of complete items. 108 items. 109 func drawCompleteItemsCountInCurrentContext() { let center =  $CGPoint(x: groupBackgroundImageSize-width / 2.0,$ 110 y: groupBackgroundImageSize.height / 2.0) 111 112 let itemsCompleteText = "\(completeItemCount)"  $let$  completeAttributes =  $[$ 113 NSFontAttributeName: UIFont.systemFont(ofSize: 36), NSForegroundColorAttributeName: completeTextPathColor let completeSize = itemsCompleteText.size(attributes: 117 completeAttributes) 118 // Build and gather information about the done string. string. 119  $\left( \frac{m}{2} \right)$  $let doneText = NSLocalizedString("Done", comment: "")$ 120 let doneAttributes =  $[$ 121  $(16)$ , 122 NSFontAttributeName: UIFont.systemFont(ofSize: 16),  $(7)$ <GrayColor() NSForegroundColorAttributeName: UIColor.darkGray() 123 124 Attributes)  $\begin{pmatrix} 1 & 0 \\ 0 & 0 \end{pmatrix}$ 125 let doneSize = doneText.size(attributes: doneAttributes) 126 mpleteSize. 127 let completeRect =  $CGRect(x: center.x - 0.5 * completeSize.$ width, y: center.y - 0.5 \* completeSize.height - 0.5 \*  $ght - 0.5 *$ doneSize.height, width: completeSize.width, height: height: completeSize.height) 128 let doneRect =  $CGRect(x: center.x - 0.5 * doneSize width, y:$ ize.width, y: 129 center.y +  $0.125$  \* doneSize.height, width: doneSize.width, doneSize.width, height: doneSize.height) 130 leteRect), itemsCompleteText.draw(in: completeRect.integral, 131 withAttributes: completeAttributes) 132 ithAttributes: 133 doneText.draw(in: doneRect.integral, withAttributes:  $\begin{pmatrix} 10 \\ -1 \end{pmatrix}$ doneAttributes) 134 135 } 136  $\vert \langle 1/10 \rangle \rangle$  GlanceBadge.swift (After Conversion)

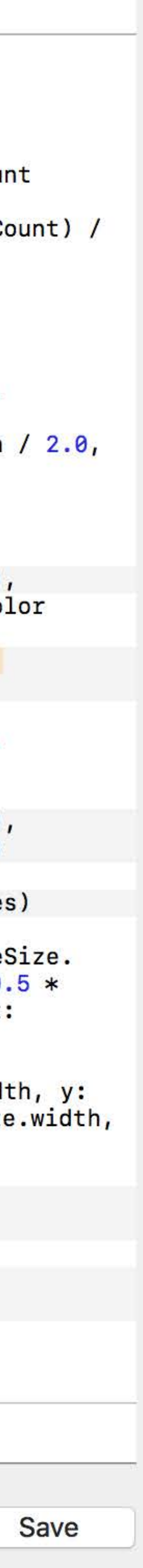

# One API, Two Names

extension MyController { func handleDrag(sender: UIControl, for event: UIEvent) { } func setupForDrag() { control.addTarget(self, action: Selector("???"), for: [.touchDragInside, .touchDragOutside]) } }

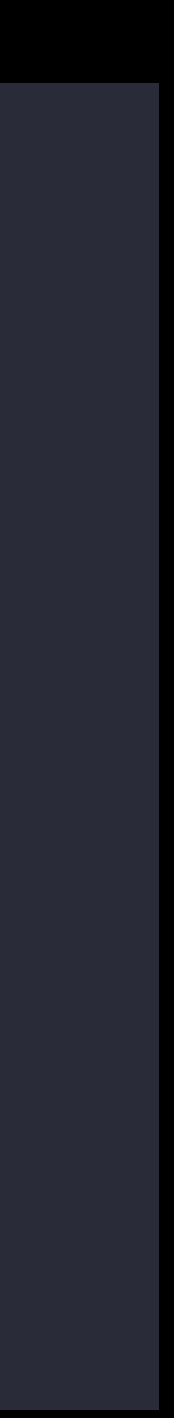

extension MyController { func handleDrag(sender: UIControl, for event: UIEvent) { } func setupForDrag() { control.addTarget(self, action: Selector("???"), for: [.touchDragInside, .touchDragOutside]) } }

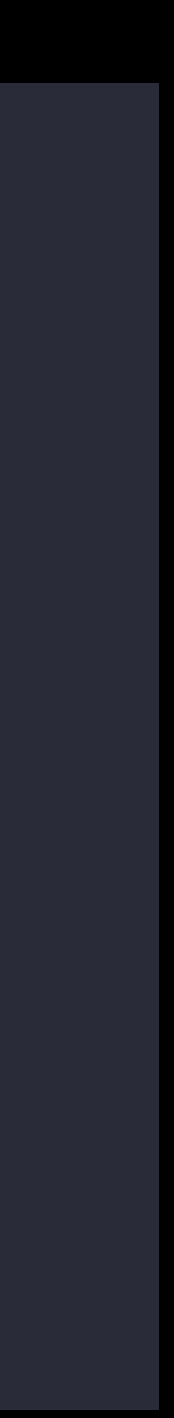

extension MyController { func handleDrag(sender: UIControl, for event: UIEvent) { } func setupForDrag() { control.addTarget(self, action: Selector("handleDragWithSender:for:"), for: [.touchDragInside, .touchDragOutside]) } }

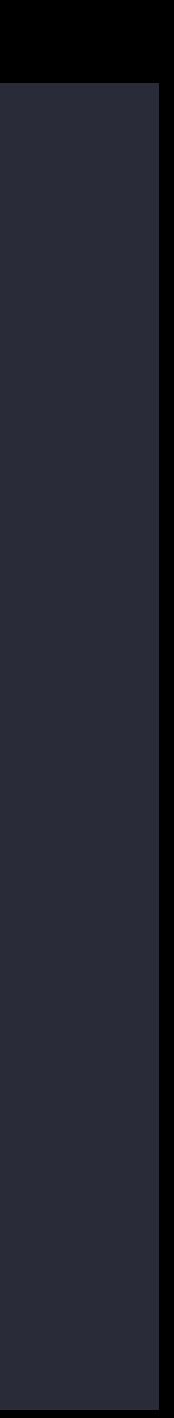

extension MyController { func handleDrag(sender: UIControl, for event: UIEvent) { } func setupForDrag() { control.addTarget(self, action: Selector("handleDragWithSender:for:"), for: [.touchDragInside, .touchDragOutside]) } }

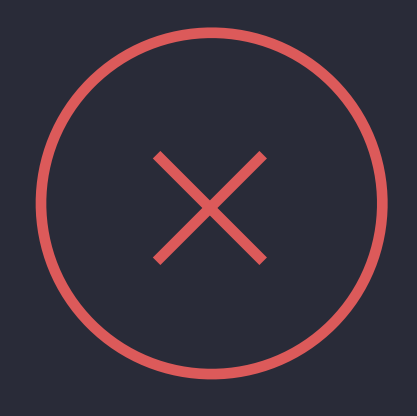

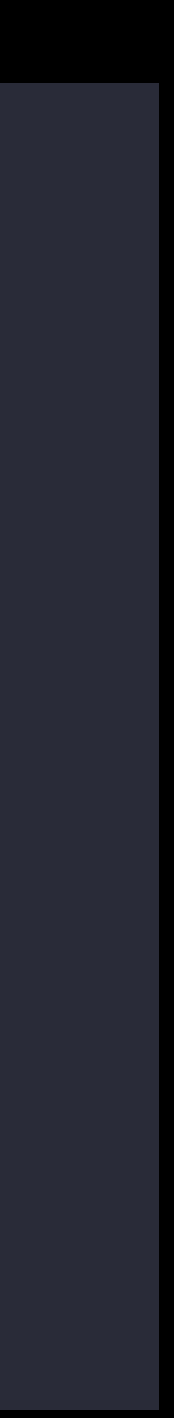

#### Use #selector for Objective-C Selectors

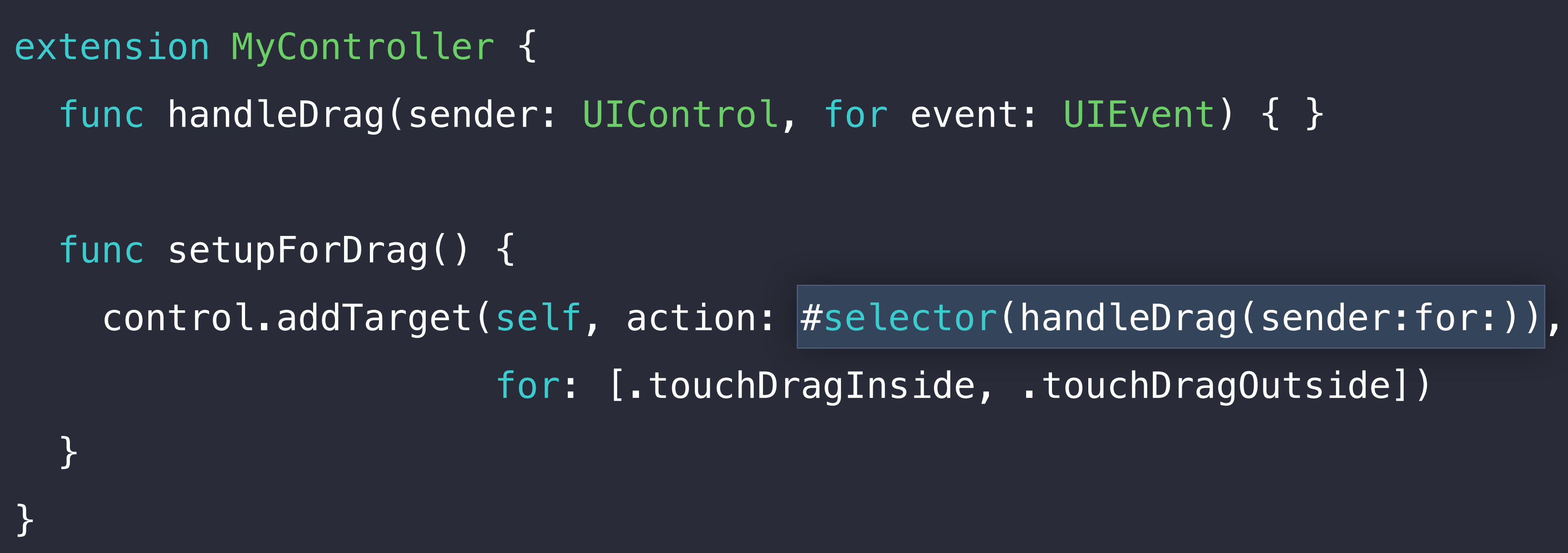

for: [.touchDragInside, .touchDragOutside])

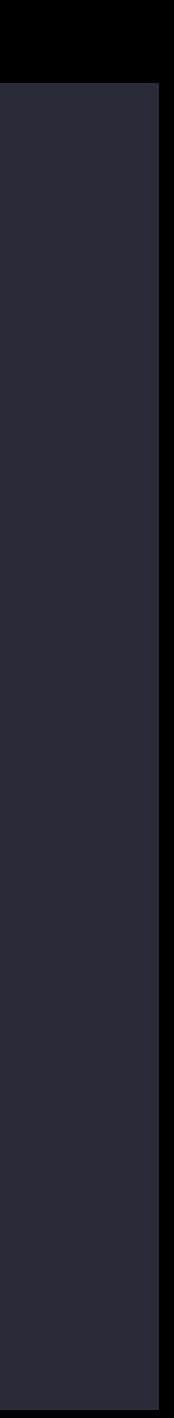

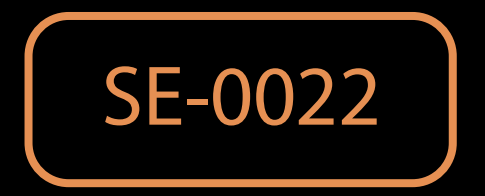

#### Use #selector for Objective-C Selectors

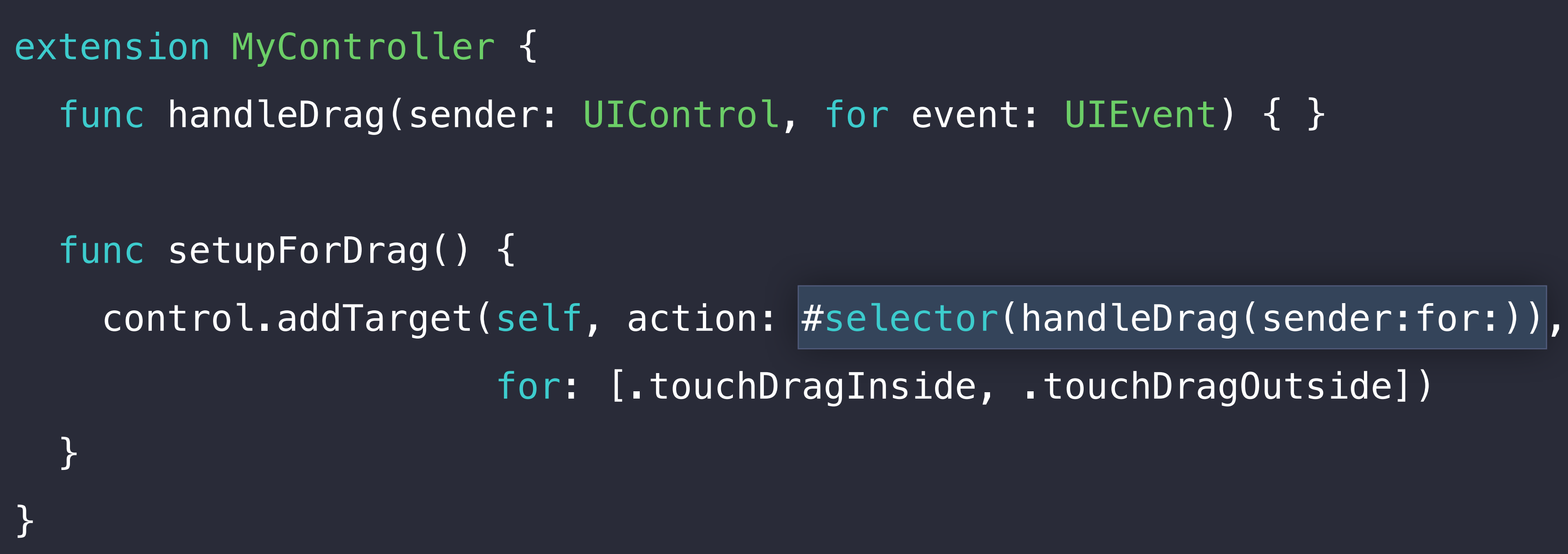

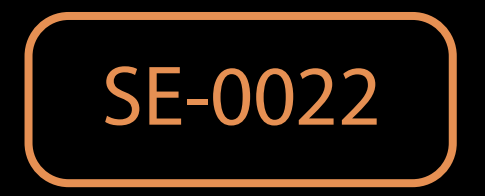

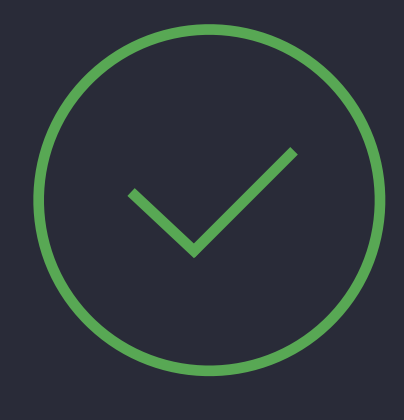

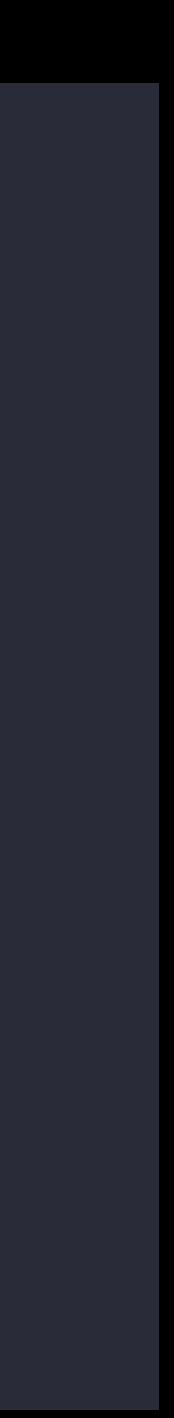

#### #selector for Property Getters/Setters

class Artist : NSObject { var name: String

 func releaseAlbum(\_ album: Album) { switch album { case .TheGoldExperience: self.perform(#selector(setter: Artist.name), with: " $\widetilde{\mathfrak{x}}$ ", afterDelay: 60.0) // … } } }

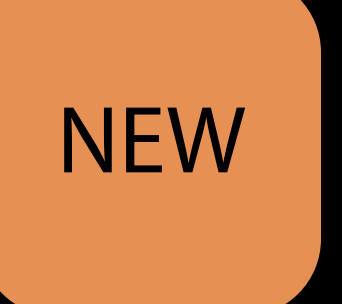

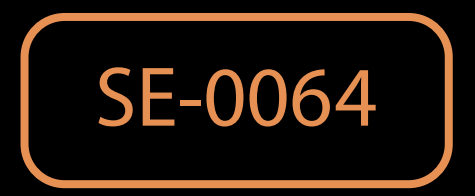

#### Key Paths

```
class Artist : NSObject { 
   dynamic var name: String 
} 
class Album : NSObject { 
   dynamic var artist: Artist 
} 
class MyController : NSObject { 
   func monitorNameChanges(album: Album) { 
 album.addObserver(self, forKeyPath: "artist.name"
, 
 }
```
options: .new, context: &artistNameContext)

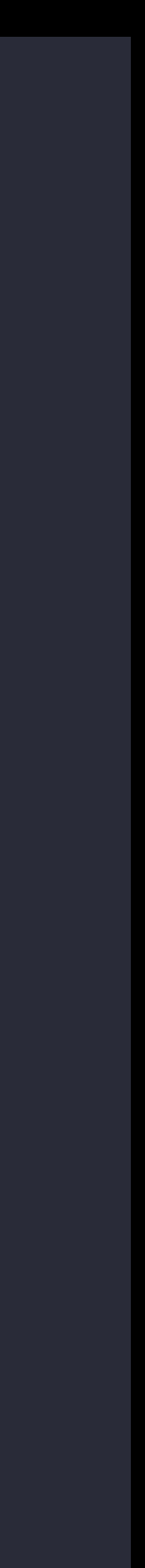

}

#### Key Paths

```
class Artist : NSObject { 
   dynamic var name: String 
}<br>}
class Album : NSObject { 
   dynamic var artist: Artist 
} 
class MyController : NSObject { 
   func monitorNameChanges(album: Album) { 
 album.addObserver(self, forKeyPath: "artist.name"
, 
                        options: .new, context: &artistNameContext) 
 }
```
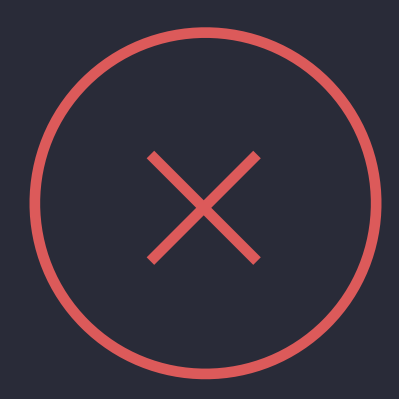

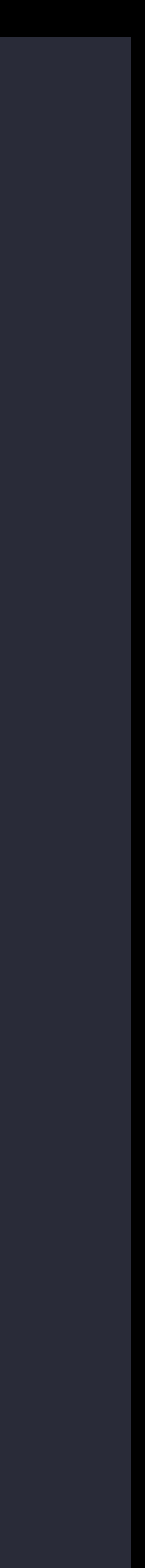

}

#### Key Paths via #keyPath

```
class Artist : NSObject { 
   dynamic var name: String 
} 
class Album : NSObject { 
   dynamic var artist: Artist 
} 
class MyController : NSObject { 
   func monitorNameChanges(album: Album) { 
     album.addObserver(self, forKeyPath: #keyPath(Album.artist.name), 
 }
```
options: .new, context: &artistNameContext)

}

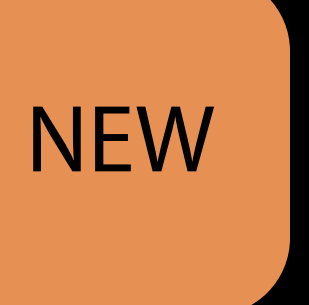

SE-0062

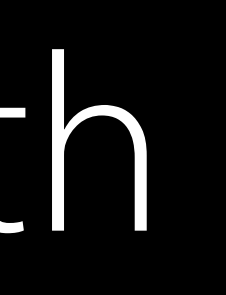

#### Key Paths via #keyPath

```
class Artist : NSObject { 
   dynamic var name: String 
} 
class Album : NSObject { 
   dynamic var artist: Artist 
} 
class MyController : NSObject { 
   func monitorNameChanges(album: Album) { 
     album.addObserver(self, forKeyPath: #keyPath(Album.artist.name), 
 }
```
options: .new, context: &artistNameContext)

}

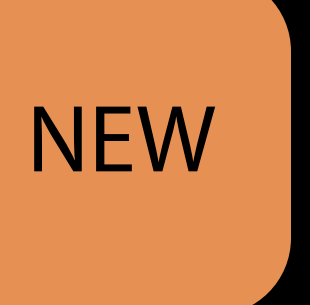

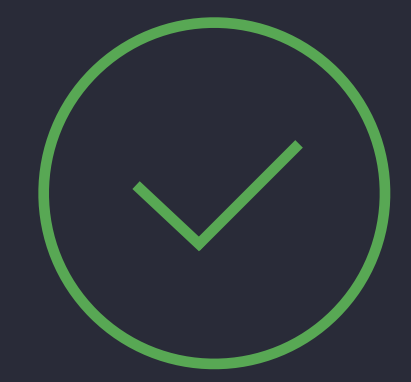

SE-0062

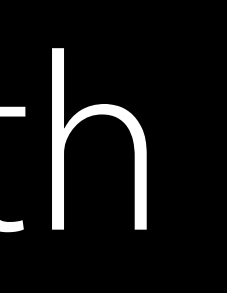
The Objective-C name of a Swift entity sometimes matters

- Objective-C code in mix-and-match projects
- External tools

extension MyController {

### func handleDrag(sender: UIControl, for event: UIEvent) { } // handleDrag(sender:for:)

}

// Generated Objective-C @interface MyController () - (void)handleDragWithSender:(UIControl \*)sender for:(UIEvent \*)event; @end

The Objective-C name of a Swift entity sometimes matters

- Objective-C code in mix-and-match projects
- External tools

extension MyController {

### func handleDrag(sender: UIControl, for event: UIEvent) { } // handleDrag(sender:for:)

}

// Generated Objective-C @interface MyController () - (void)handleDragWithSender: (UIControl \*)sender for: (UIEvent \*)event; @end

The Objective-C name of a Swift entity sometimes matters

- Objective-C code in mix-and-match projects
- External tools

```
extension MyController {
```
### func handleDrag(sender: UIControl, for event: UIEvent) { } // handleDrag(sender:for:)

}

```
// Generated Objective-C 
@interface MyController () 
- (void)handleDragWithSender:(UIControl *)sender for:(UIEvent *)event;
@end
```
@objc(handleDrag:forEvent:)

The Objective-C name of a Swift entity sometimes matters

- Objective-C code in mix-and-match projects
- External tools

### func handleDrag(sender: UIControl, for event: UIEvent) { } // handleDrag(sender:for:)

}

```
extension MyController {
  @objc(handleDrag:forEvent:)
```

```
// Generated Objective-C 
@interface MyController () 
- (void)handleDrag:(UIControl *)sender forEvent:(UIEvent *)event; 
@end
```
## I get by with a little help from my tools Tool Support for the Grand Renaming

Swift abstracts away the need to reason about Objective-C names

## I get by with a little help from my tools Tool Support for the Grand Renaming

Swift abstracts away the need to reason about Objective-C names Swift 3 migrator migrates Swift 2.x code to Swift 3 names

## get by with a little help from my tools Tool Support for the Grand Renaming

Swift abstracts away the need to reason about Objective-C names Swift 3 migrator migrates Swift 2.x code to Swift 3 names Swift 3 compiler helps with renaming-related problems

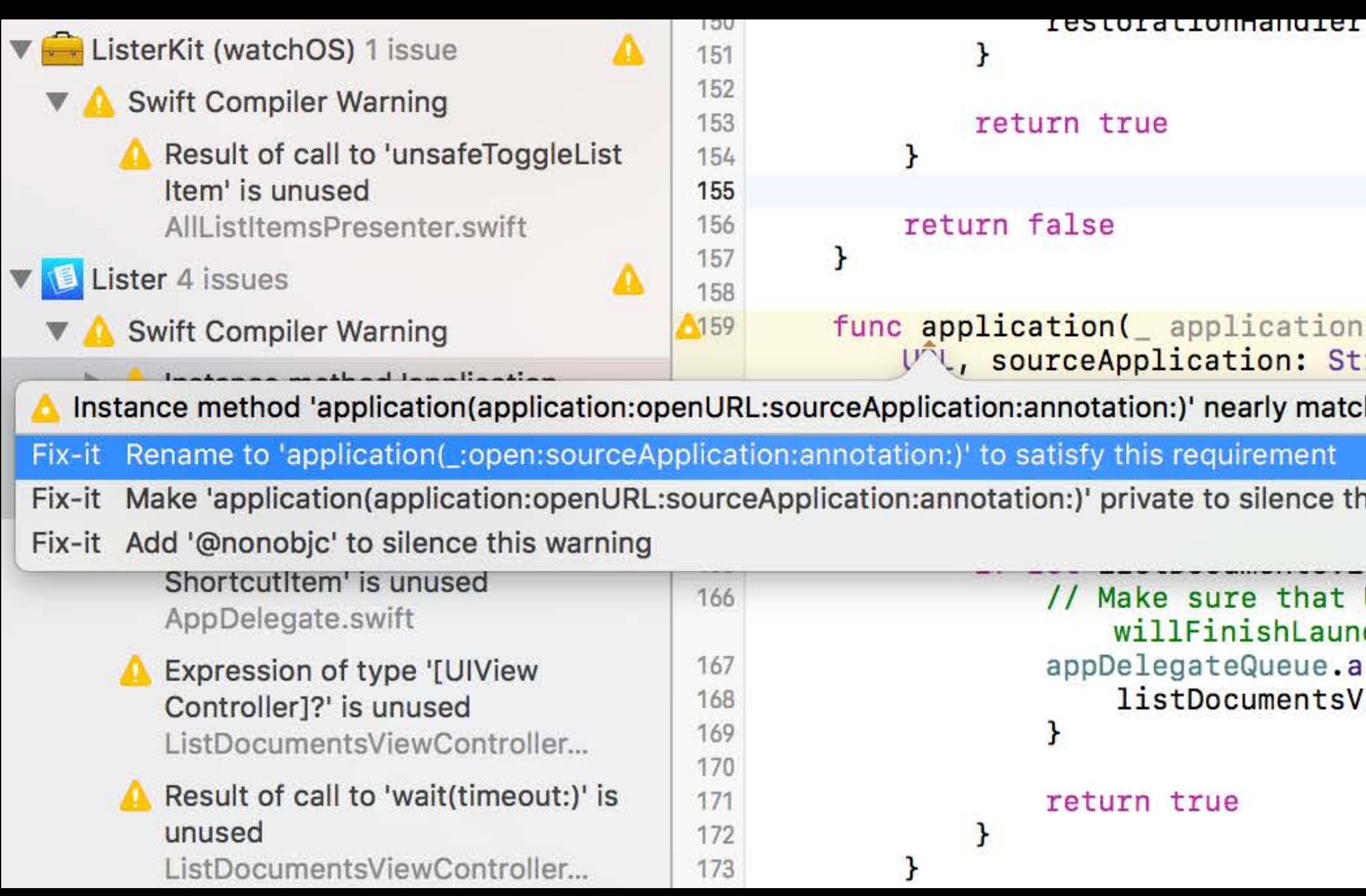

/ [ TT2 [ DOCUMENT 2 A TEM CONTICT DT T

: UIApplication, open url: A Instance method 'application(application:openURL:sourceApplication:annotation:)' nearly. ring?, annotation: AnyObject) -> Bool {

hes optional requirement 'application(\_:open:sourceApplication:annotation:)' of protocol 'UIApplicationDelegate'

is warning

URL opening is handled after the app sandbox is extended. See 'application(\_:, chingWithOptions:) above. sync { /iewController.configureViewControllerWithLaunchContext(launchContext)

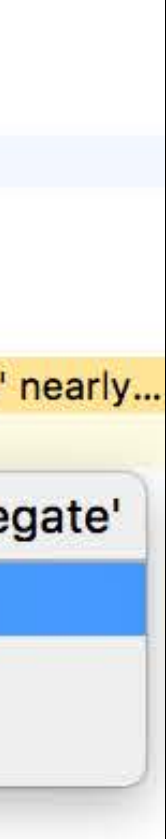

# Objective-C APIs and Swift

Michael Ilseman Swift Engineer

## Swift 2

extension UIDocument { func saveToURL(\_ url: NSURL, forSaveOperation saveOperation: UIDocumentSaveOperation, completionHandler: ((Bool) -> Void)?) func revertToContentsOfURL(\_ url: NSURL, completionHandler: ((Bool) -> Void)?) }

extension UIDocument { func saveToURL(\_ url: NSURL, forSaveOperation saveOperation: UIDocumentSaveOperation, completionHandler: ((Bool) -> Void)?) func revertToContentsOfURL(\_ url: NSURL, completionHandler: ((Bool) -> Void)?) }

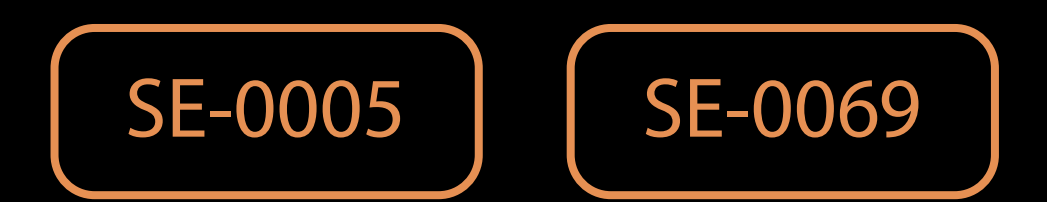

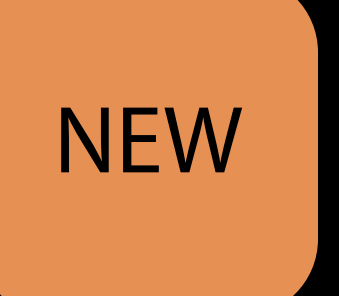

extension UIDocument { func saveToURL(\_ url: NSURL, forSaveOperation saveOperation: UIDocumentSaveOperation, completionHandler: ((Bool) -> Void)?) func revertToContentsOfURL(\_ url: NSURL, completionHandler: ((Bool) -> Void)?) }

Identify first argument labels

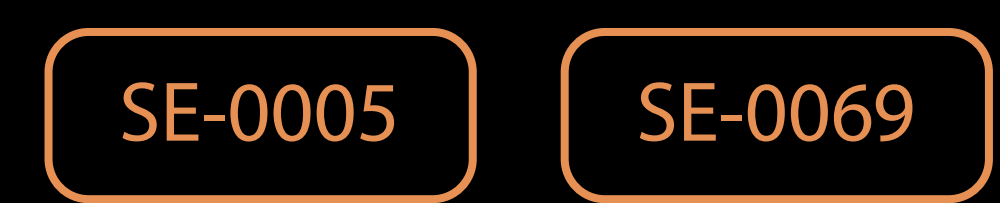

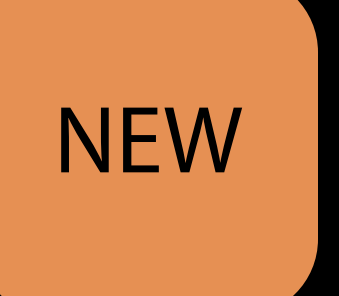

Identify first argument labels

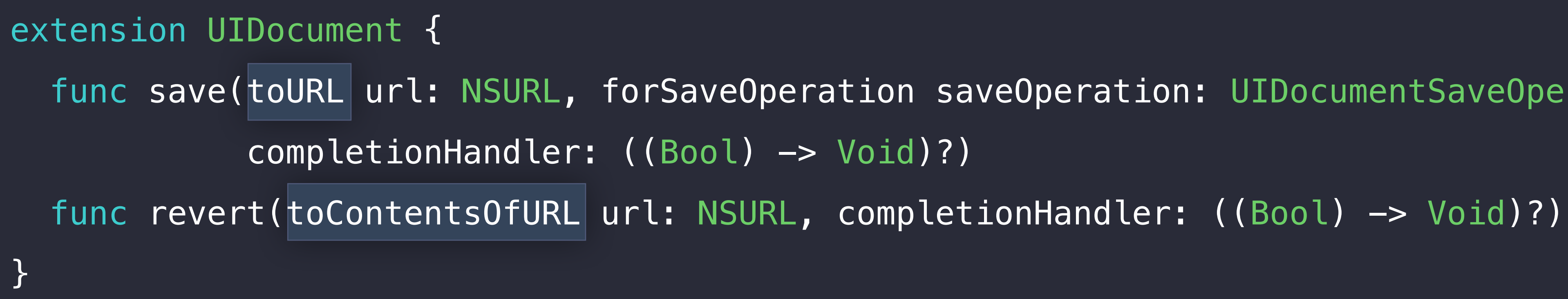

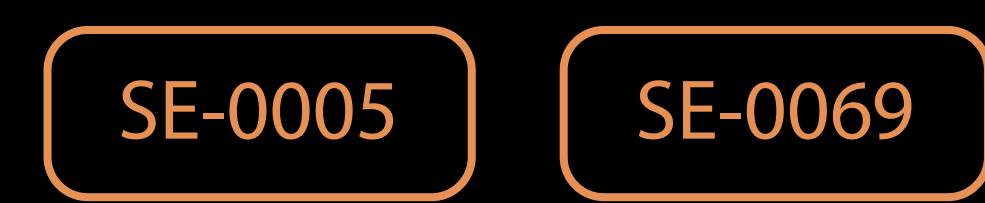

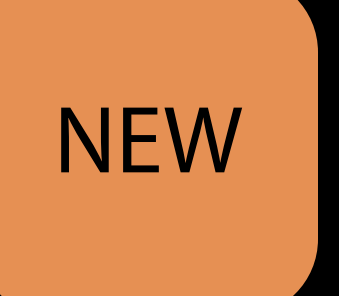

func save(toURL url: NSURL, forSaveOperation saveOperation: UIDocumentSaveOperation,

Identify first argument labels Remove words that restate type information

extension UIDocument { func save(toURL url: NSURL, forSaveOperation saveOperation: UIDocumentSaveOperation, completionHandler: ((Bool) -> Void)?) func revert(toContentsOfURL url: NSURL, completionHandler: ((Bool) -> Void)?) }

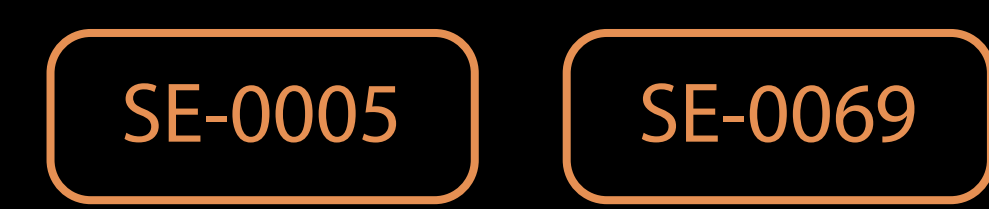

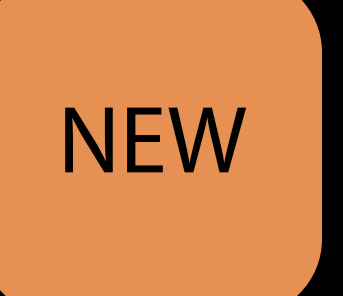

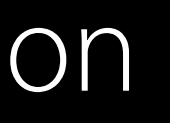

extension UIDocument { func save(to url: NSURL, for saveOperation: UIDocumentSaveOperation, completionHandler: ((Bool) -> Void)?) func revert(toContentsOf url: NSURL, completionHandler: ((Bool) -> Void)?) }

Identify first argument labels Remove words that restate type information

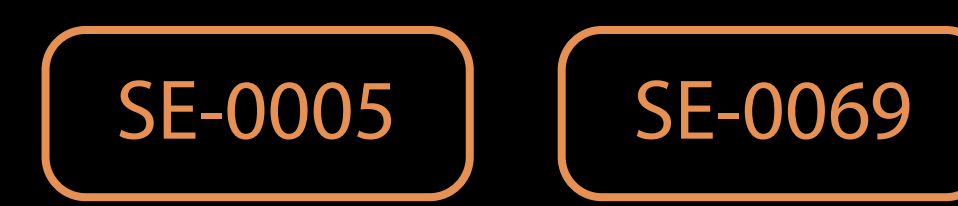

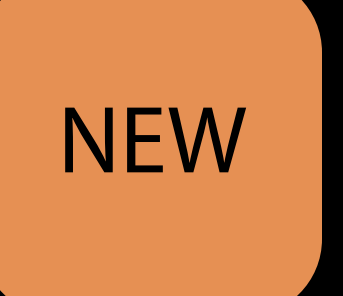

- 
- 
- 

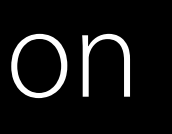

extension UIDocument { func save(to url: NSURL, for saveOperation: UIDocumentSaveOperation, completionHandler: ((Bool) -> Void)? func revert(toContentsOf url: NSURL, completionHandler: ((Bool) -> Void)? }

Identify first argument labels Remove words that restate type information

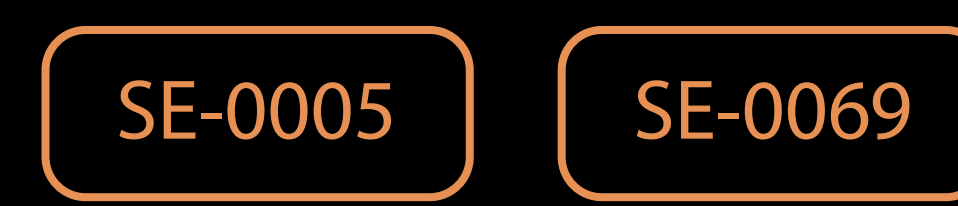

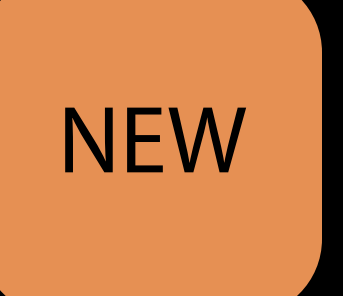

- 
- 
- 

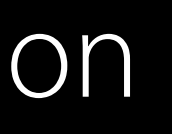

Identify first argument labels Remove words that restate type information

extension UIDocument { func save(to url: NSURL, for saveOperation: UIDocumentSaveOperation, completionHandler:  $((Bool) \rightarrow void)?$  = nil) func revert(toContentsOf url: NSURL, completionHandler: ((Bool) -> Void)? = nil) }

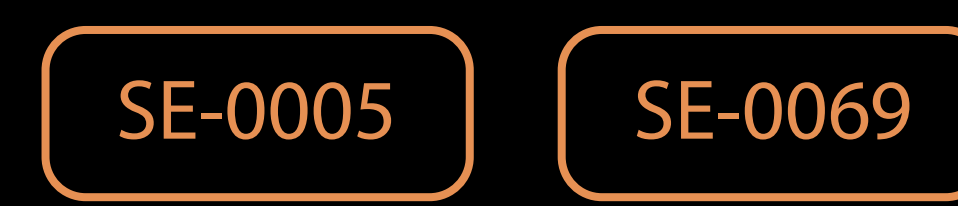

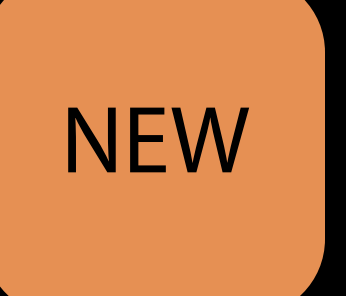

Identify first argument labels Remove words that restate type information Introduce default arguments

extension UIDocument { func save(to url: NSURL, for saveOperation: UIDocumentSaveOperation, completionHandler:  $((Bool) \rightarrow void)?$  = nil) func revert(toContentsOf url: NSURL, completionHandler: ((Bool) -> Void)? = nil) **}** 

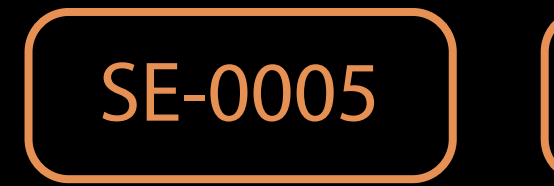

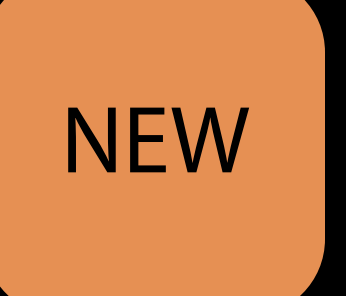

SE-0069

Identify first argument labels Remove words that restate type information Introduce default arguments

extension UIDocument { func save(to url: NSURL, for saveOperation: UIDocumentSaveOperation, completionHandler: ((Bool) -> Void)? = nil) func revert(toContentsOf url: NSURL, completionHandler: ((Bool) -> Void)? = nil) **}** 

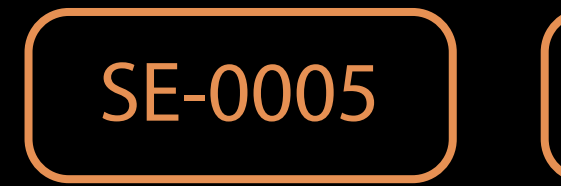

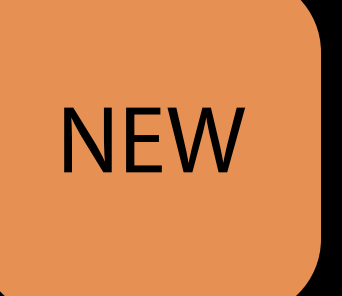

- 
- 
- 

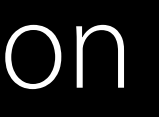

SE-0069

extension UIDocument { func save(to url: URL, for saveOperation: UIDocumentSaveOperation, completionHandler: ((Bool) -> Void)? = nil) func revert(toContentsOf url: URL, completionHandler: ((Bool) -> Void)? = nil) }

Identify first argument labels Remove words that restate type information Introduce default arguments Use bridged value types

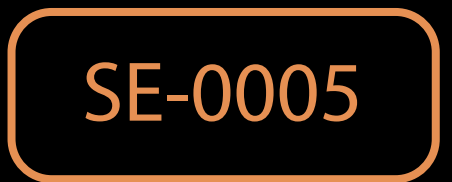

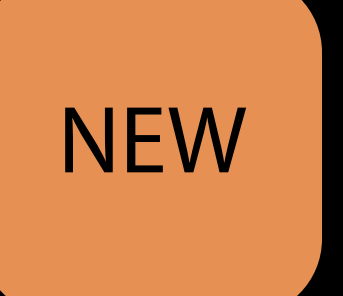

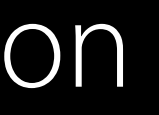

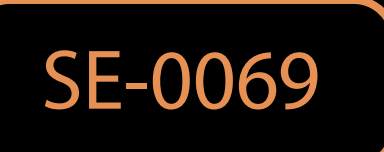

extension UIDocument { func save(to url: URL, for saveOperation: UIDocumentSaveOperation, completionHandler: ((Bool) -> Void)? = nil) func revert(toContentsOf url: URL, completionHandler: ((Bool) -> Void)? = nil) }

Identify first argument labels Remove words that restate type information Introduce default arguments Use bridged value types

What's New in Foundation for Swift Mission Mission Tuesday 4:00PM

# Choosing Your Own Names

### Objective-C

- (NSLayoutConstraint \*)constraintEqualToAnchor: (NSLayoutAnchor<AnchorType> \*)anchor NS\_SWIFT\_NAME(constraint(equalTo:));
- (NSLayoutConstraint \*)constraintGreaterThanOrEqualToAnchor:

### Generated Swift Interface

func constraint (equalTo: NSLayoutAnchor) -> NSLayoutConstraint func constraint(greaterThanOrEqualTo: NSLayoutAnchor) -> NSLayoutConstraint

(NSLayoutAnchor<AnchorType> \*)anchor NS\_SWIFT\_NAME(constraint(greaterThanOrEqualTo:));

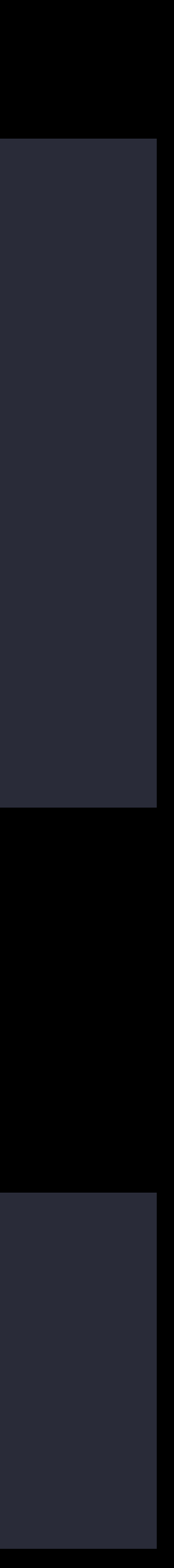

### Types Names don't go far enough

let cal = NSCalendar(calendarIdentifier: NSCalendarIdentifierGregorian)

### Types Names don't go far enough

let cal = NSCalendar(calendarIdentifier: "gregorian")

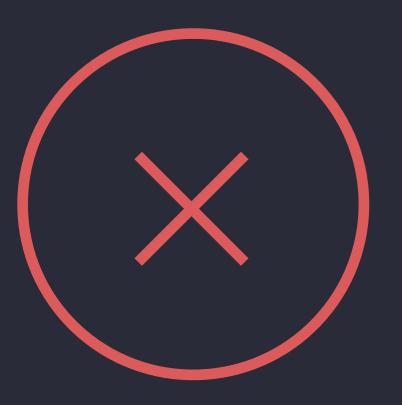

### Types Names don't go far enough

Objective-C

Generated Swift Interface

extern NSString \* NSCalendarIdentifierGregorian;

let NSCalendarIdentifierGregorian: String

Objective-C

typedef NSString \* NSCalendarIdentifier; NSCalendarIdentifier NSCalendarIdentifierGregorian;

Generated Swift Interface

### lypes Names don't go far enough

typealias NSCalendarIdentifier = NSString let NSCalendarIdentifierGregorian: NSCalendarIdentifier

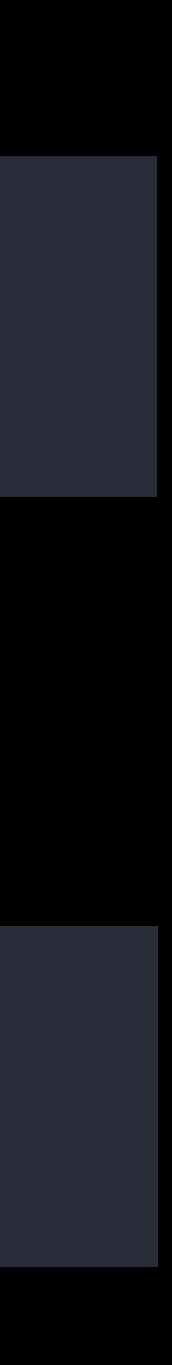

### Put a Struct on It

typedef NSString \* NSCalendarIdentifier NS\_EXTENSIBLE\_STRING\_ENUM;

NEW

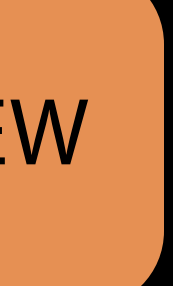

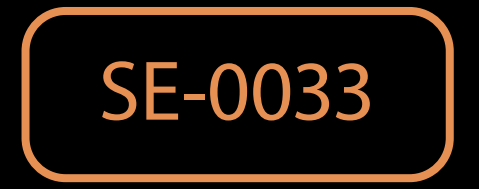

Objective-C

typedef NSString \* NSCalendarIdentifier NS\_EXTENSIBLE\_STRING\_ENUM; NSCalendarIdentifier NSCalendarIdentifierGregorian; ;

Generated Swift Interface

typealias NSCalendarIdentifier = NSString let NSCalendarIdentifierGregorian: NSCalendarIdentifier

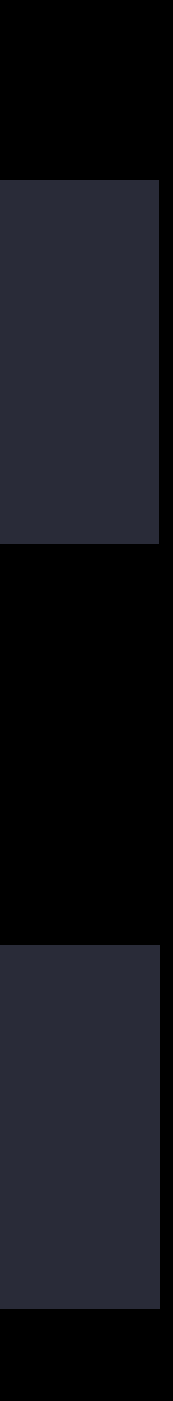

Objective-C

typedef NSString \* NSCalendarIdentifier NS\_EXTENSIBLE\_STRING\_ENUM; NSCalendarIdentifier NSCalendarIdentifierGregorian; ;

Generated Swift Interface

typealias NSCalendarIdentifier = NSString let NSCalendarIdentifierGregorian: NSCalendarIdentifier

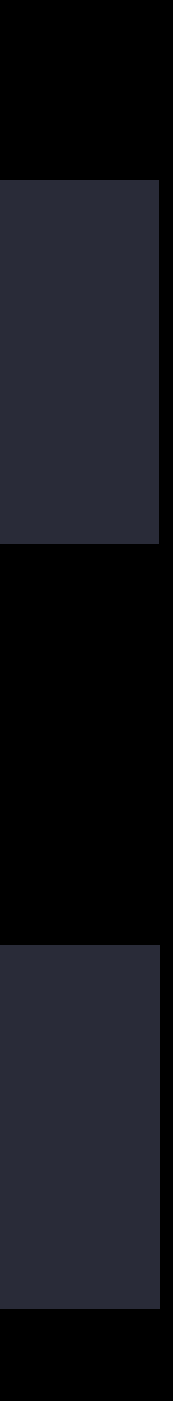

Objective-C

typedef NSString \* NSCalendarIdentifier NS\_EXTENSIBLE\_STRING\_ENUM; NSCalendarIdentifier NSCalendarIdentifierGregorian; ;

Generated Swift Interface

typealias NSCalendarIdentifier = NSString

let NSCalendarIdentifierGregorian: NSCalendarIdentifier

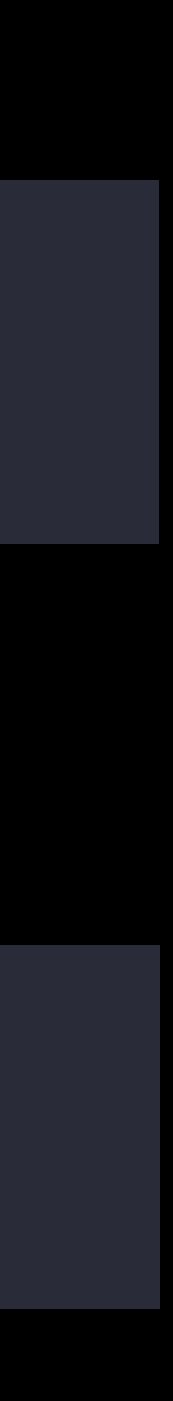

Objective-C

typedef NSString \* NSCalendarIdentifier NS\_EXTENSIBLE\_STRING\_ENUM; NSCalendarIdentifier NSCalendarIdentifierGregorian;

Generated Swift Interface

struct NSCalendarIdentifier : RawRepresentable {

static let gregorian: NSCalendarIdentifier

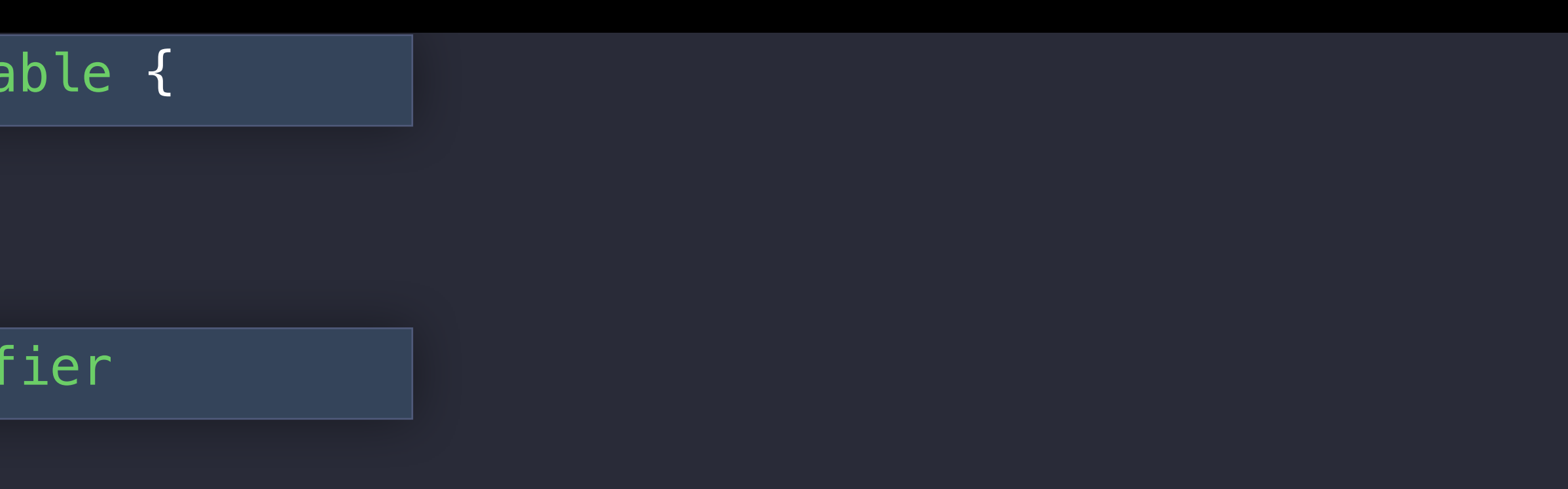

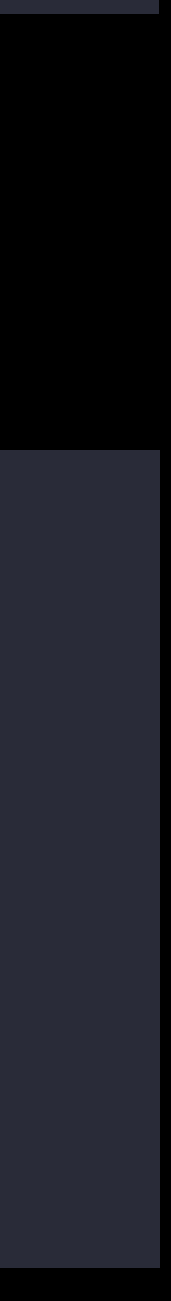

typedef NSString \* NSCalendarIdentifier NS\_EXTENSIBLE\_STRING\_ENUM; NSCalendarIdentifier NSCalendarIdentifierGregorian;

Generated Swift Interface

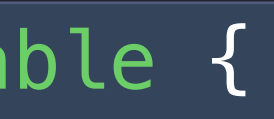

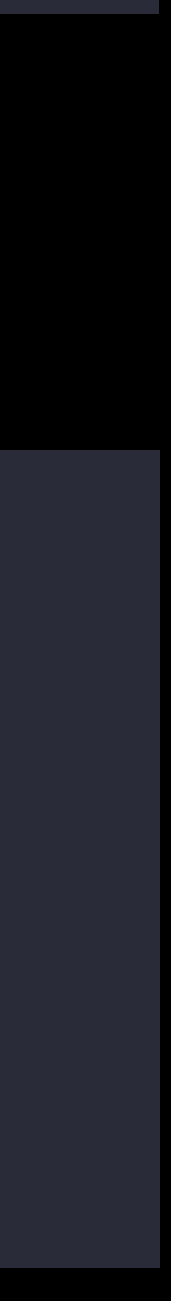

# Stringly Typed Strongly Typed

Objective-C

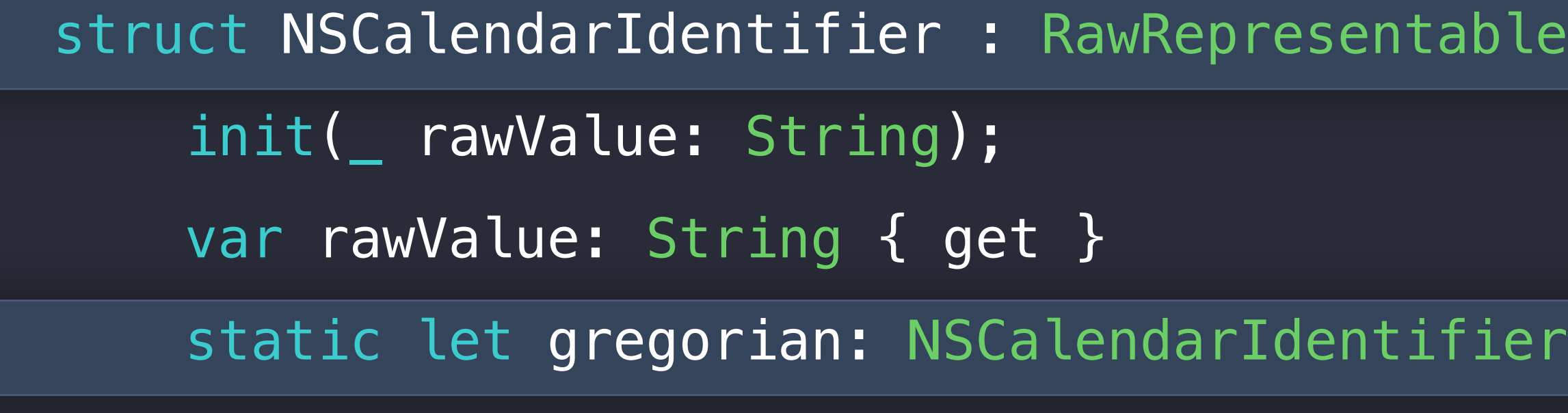

## Better Types=Clearer Use Site

let cal = NSCalendar(calendarIdentifier: NSCalendarIdentifierGregorian)

let cal = NSCalendar(identifier: .gregorian)

## Better Types=Clearer Use Site

let cal = NSCalendar(identifier: .gregorian)

## Better Types=Clearer Use Site

## Better Types=Clearer Use Site

let cal = Calendar(identifier: .gregorian)

- 
- 
- 
- 
- 
- 
- 
- 
- -
- 
- 
- 
- - -
	-
	-
- 
- 
- -
	-
	-
- 
- -
- -
	-
- -
	-
- - -
		-
		-
		-
		-
		-
		- -
- 
- 
- 
- 
- 
- 
- 
- 
- 
- 
- 
- 
- 
- 
- 
- 
- 
- 
- 
- 
- 
- 
- 
- -
- -
- 
- -
	-
	-
	- -
		-
	- -
	-

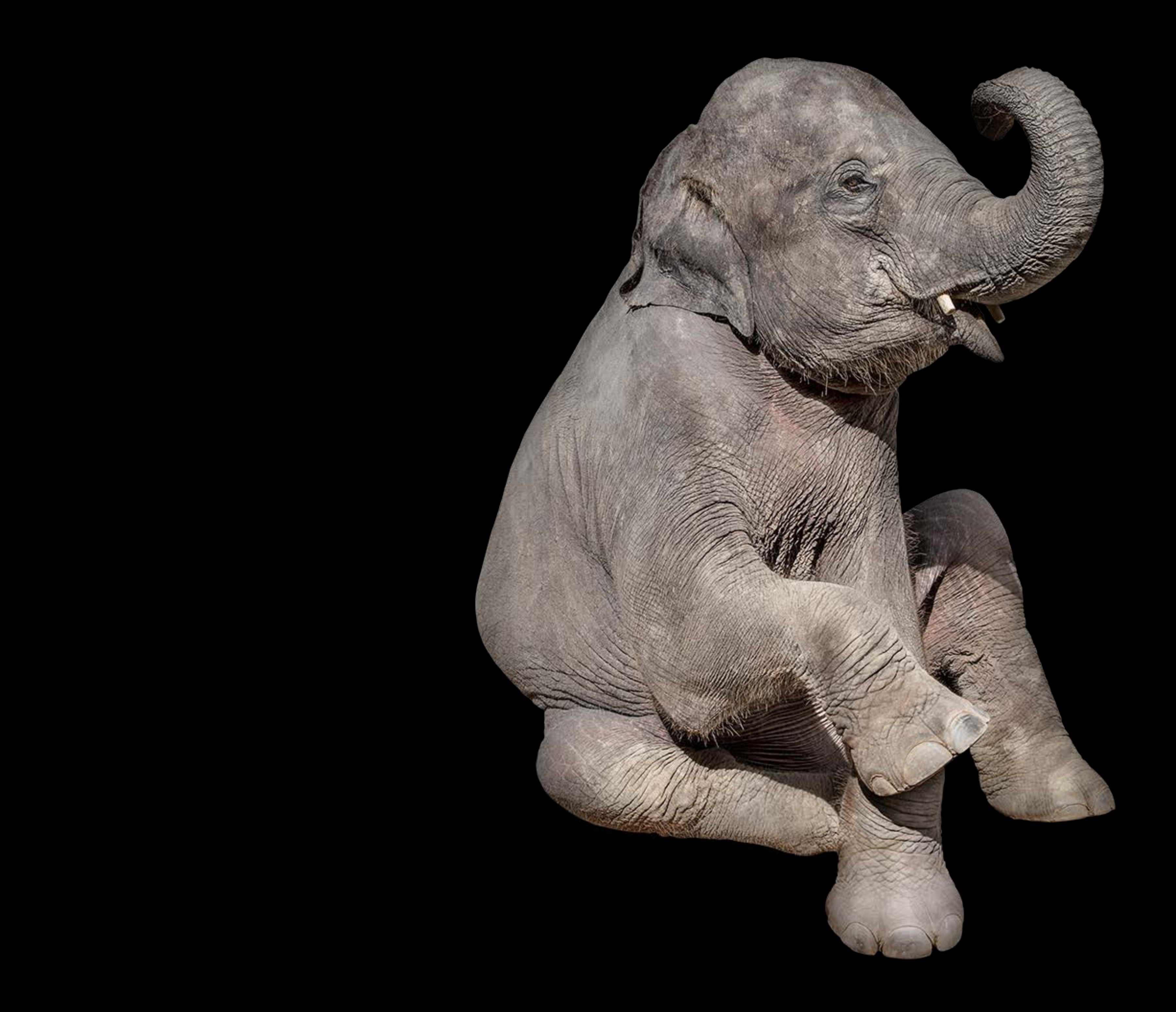
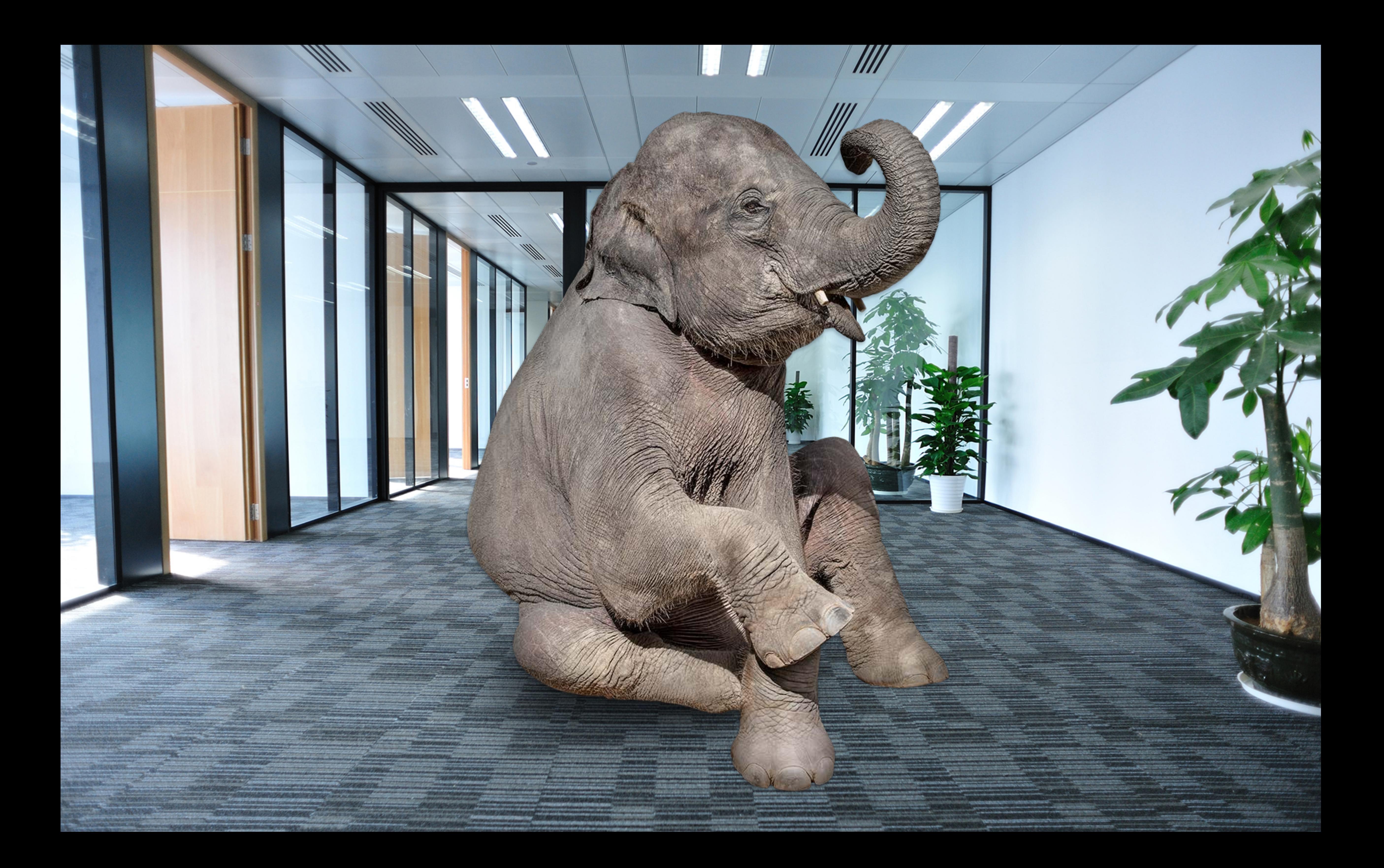

CAPIS

// Drawing with Core Graphics in Swift 2

```
// Get a transform that will rotate around a given offset 
func rotationAround(offset: CGPoint, angle: CGFloat, 
   var result = CGAffineTransformTranslate(transform, offset.x, offset.y)
    result = CGAffineTransformRotate(result, angle) 
   return CGAffineTransformTranslate(result, -offset.x, -offset.y)
}
```

```
// Trace a path in red 
func trace(in context: CGContext, path: CGPath) { 
    let red = CGColorCreateGenericRGB(1, 0, 0, 1) 
    CGContextSaveGState(context) 
    CGContextAddPath(context, path) 
    CGContextSetStrokeColorWithColor(context, red) 
    CGContextStrokePath(context) 
    CGContextRestoreGState(context)
```
- 
- transform: CGAffineTransform = CGAffineTransformIdentity) -> CGAffineTransform {
	-
	-
	-

# Reconstructive surgery with NS\_SWIFT\_NAME Import as Member

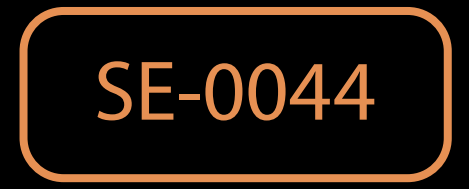

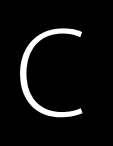

CFStringRef kCGColorWhite;

### Generated Swift Interface

let kCGColorWhite: CFString

Swift use

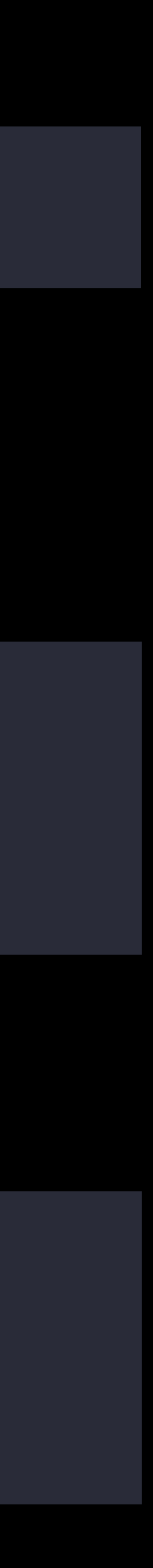

### C

CFStringRef kCGColorWhite NS\_SWIFT\_NAME(CGColor.white);

### Generated Swift Interface

let kCGColorWhite: CFString

Swift use

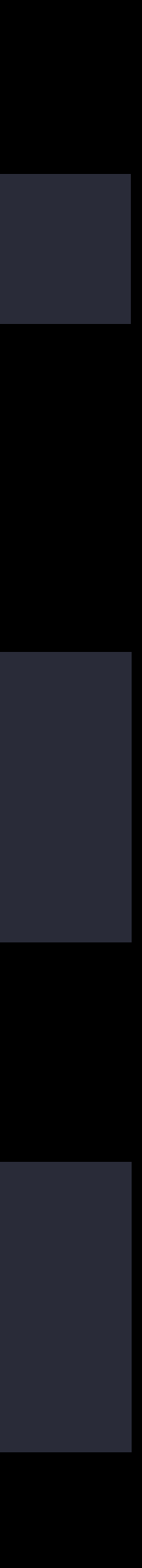

### C

CFStringRef kCGColorWhite NS\_SWIFT\_NAME(CGColor.white);

### Generated Swift Interface

let kCGColorWhite: CFString

Swift use

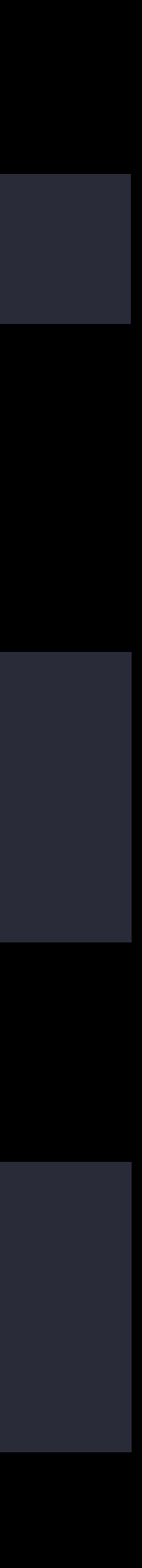

### C

CFStringRef kCGColorWhite NS\_SWIFT\_NAME(CGColor.white);

### Generated Swift Interface

let kCGColorWhite: CFString

Swift use

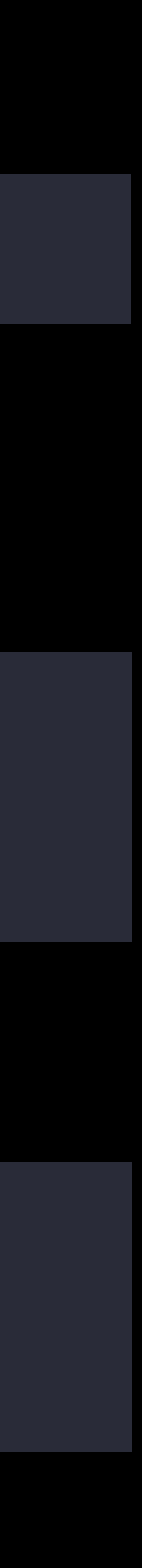

### C

CFStringRef kCGColorWhite NS\_SWIFT\_NAME(CGColor.white);

#### Generated Swift Interface

extension CGColor { static let white: CFString }

Swift use

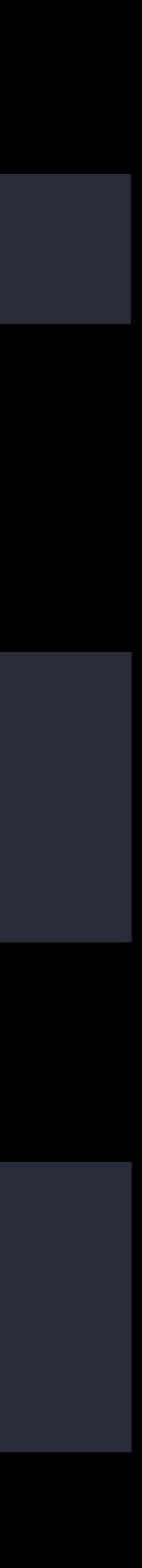

### C

CFStringRef kCGColorWhite NS\_SWIFT\_NAME(CGColor.white);

#### Generated Swift Interface

extension CGColor { static let white: CFString }

Swift use

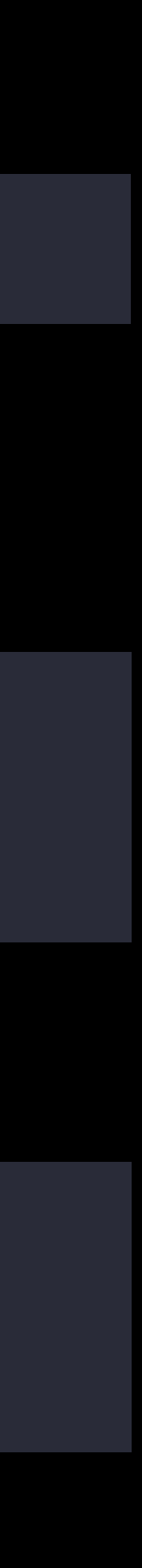

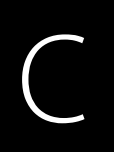

CFStringRef kCGColorWhite NS\_SWIFT\_NAME(CGColor.white);

#### Generated Swift Interface

extension CGColor { static let white: CFString }

Swift use

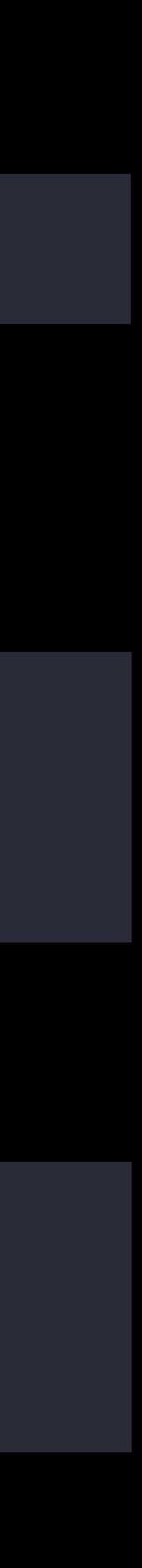

### C

CFStringRef kCGColorWhite NS\_SWIFT\_NAME(CGColor.white);

#### Generated Swift Interface

extension CGColor { static let white: CFString }

Swift use

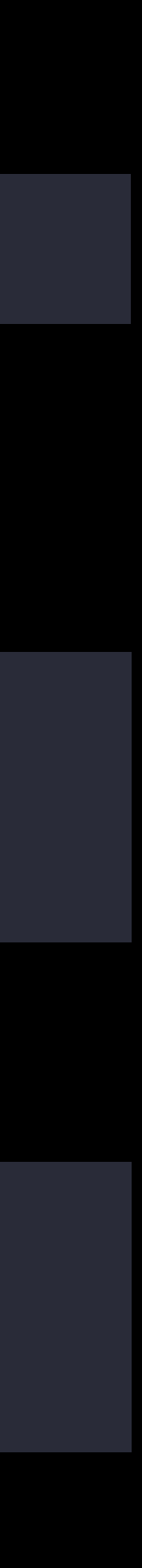

CGAffineTransform CGAffineTransformMakeTranslation(CGFloat tx, CGFloat ty) NS\_SWIFT\_NAME(CGAffineTransform.init(translationX:y:));

### Generated Swift Interface

func CGAffineTransformMakeTranslation(\_: CGFloat, \_: CGFloat) -> CGAffineTransform

#### Swift use

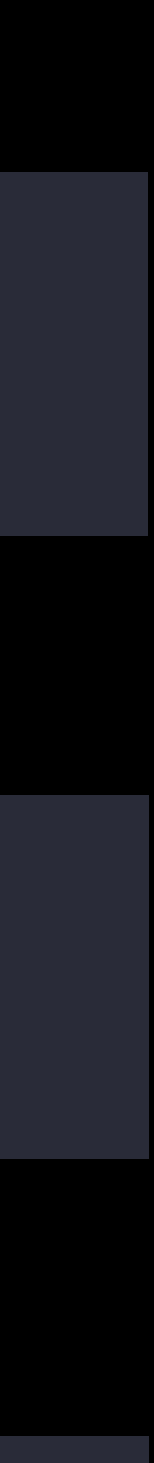

CGAffineTransform CGAffineTransformMakeTranslation(CGFloat tx, CGFloat ty) NS\_SWIFT\_NAME(CGAffineTransform.init(translationX:y:));

### Generated Swift Interface

func CGAffineTransformMakeTranslation(\_: CGFloat, \_: CGFloat) -> CGAffineTransform

#### Swift use

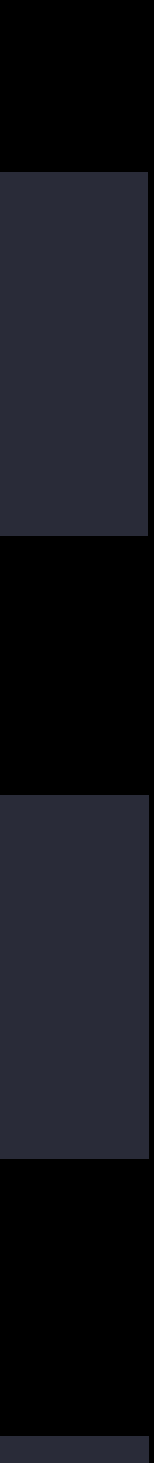

CGAffineTransform CGAffineTransformMakeTranslation(CGFloat tx, CGFloat ty) NS\_SWIFT\_NAME(CGAffineTransform.init(translationX:y:));

### Generated Swift Interface

|func CGAffineTransformMakeTranslation(\_: CGFloat, \_: CGFloat) -> CGAffineTransform|

#### Swift use

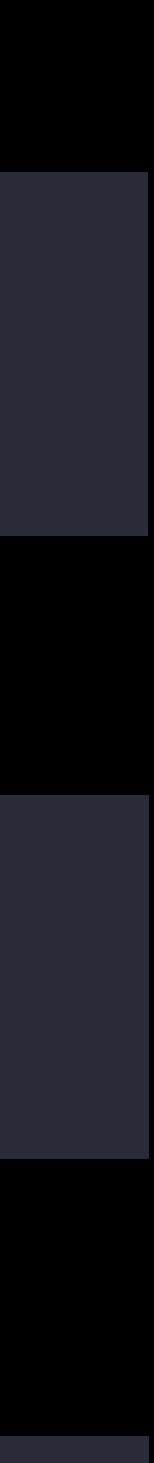

CGAffineTransform CGAffineTransformMakeTranslation(CGFloat tx, CGFloat ty) NS\_SWIFT\_NAME(CGAffineTransform.init(translationX:y:));

### Generated Swift Interface

extension CGAffineTransform { init(translationX: CGFloat, y: CGFloat) }

#### Swift use

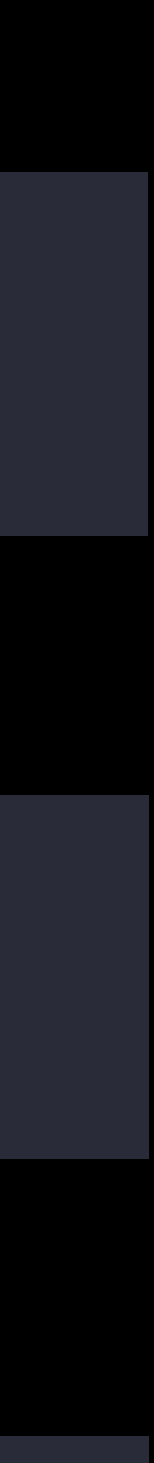

CGAffineTransform CGAffineTransformMakeTranslation(CGFloat tx, CGFloat ty) NS\_SWIFT\_NAME(CGAffineTransform.init(translationX:y:));

### Generated Swift Interface

extension CGAffineTransform { init(translationX: CGFloat, y: CGFloat) }

#### Swift use

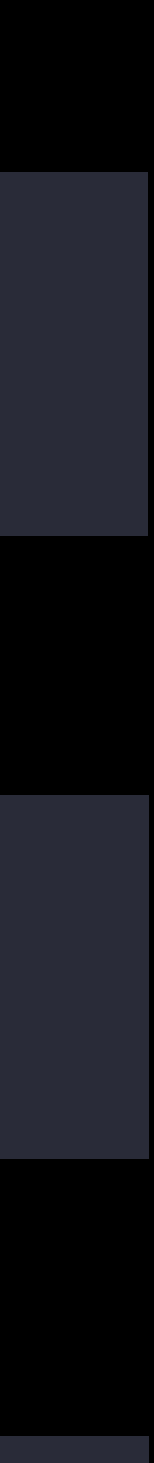

CGAffineTransform CGAffineTransformMakeTranslation(CGFloat tx, CGFloat ty) NS\_SWIFT\_NAME(CGAffineTransform.init(translationX:y:));

### Generated Swift Interface

extension CGAffineTransform { init(translationX: CGFloat, y: CGFloat) }

#### Swift use

let translate =  $CGAffinerransform(trainshom)$ 

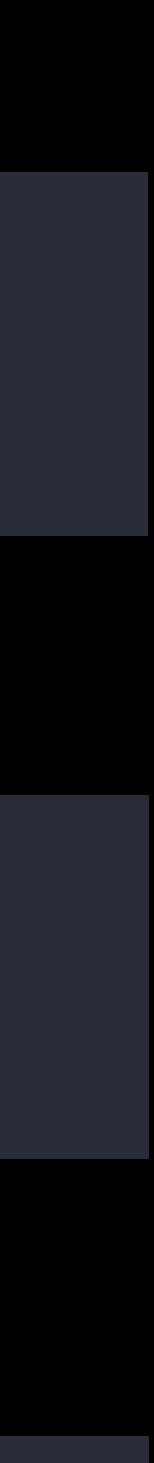

CGAffineTransform CGAffineTransformMakeTranslation(CGFloat tx, CGFloat ty) NS\_SWIFT\_NAME(CGAffineTransform.init(translationX:y:));

### Generated Swift Interface

extension CGAffineTransform { init(translationX: CGFloat, y: CGFloat) }

#### Swift use

let translate =  $CGAffinerransform(trainshationX: 1.0, y: 0.5)$ 

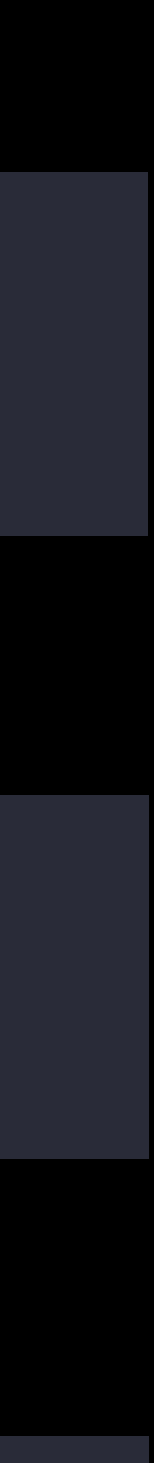

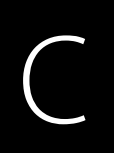

void CGContextFillPath(CGContextRef) NS\_SWIFT\_NAME(CGContext.fillPath(self:));

### Generated Swift Interface

func CGContextFillPath(\_: CGContext)

Swift use

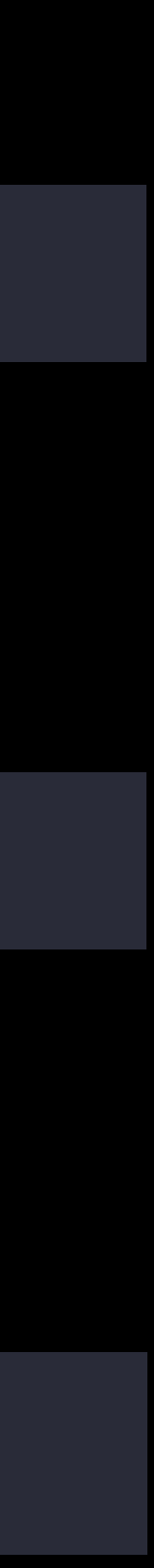

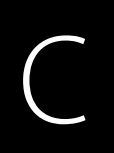

void CGContextFillPath(CGContextRef) NS\_SWIFT\_NAME(CGContext.fillPath(self:));

### Generated Swift Interface

func CGContextFillPath(\_: CGContext)

Swift use

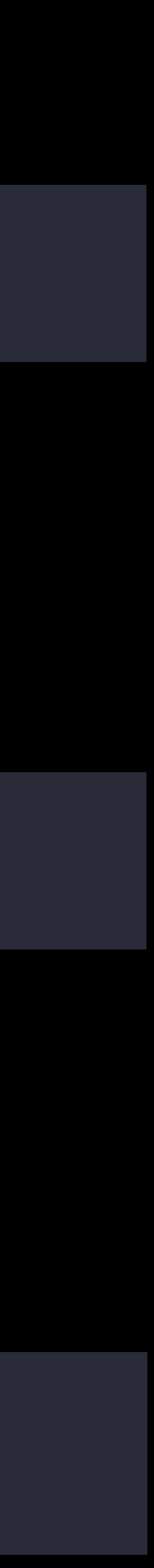

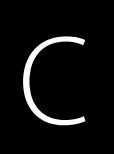

void CGContextFillPath(CGContextRef) NS\_SWIFT\_NAME(CGContext.fillPath(self:));

### Generated Swift Interface

func CGContextFillPath(\_: CGContext)

Swift use

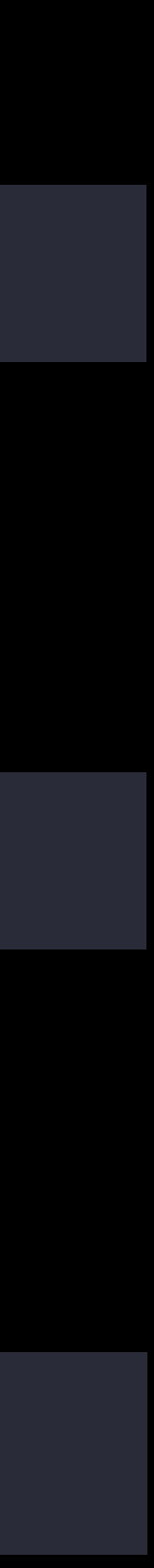

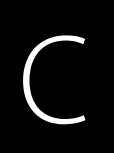

void CGContextFillPath(CGContextRef) NS\_SWIFT\_NAME(CGContext.fillPath(self:));

### Generated Swift Interface

extension CGContext { func fillPath() }

Swift use

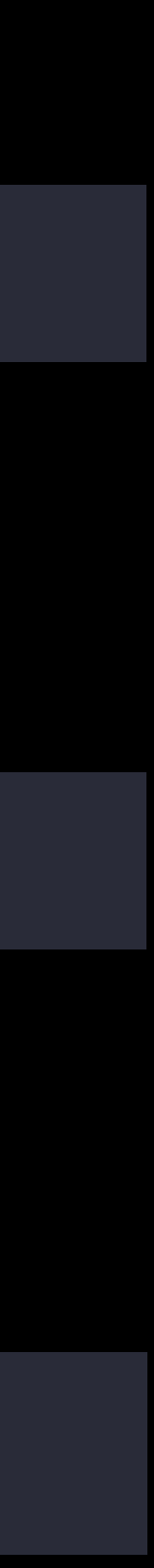

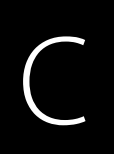

void CGContextFillPath(CGContextRef) NS\_SWIFT\_NAME(CGContext.fillPath(self:));

### Generated Swift Interface

extension CGContext { func fillPath() }

Swift use

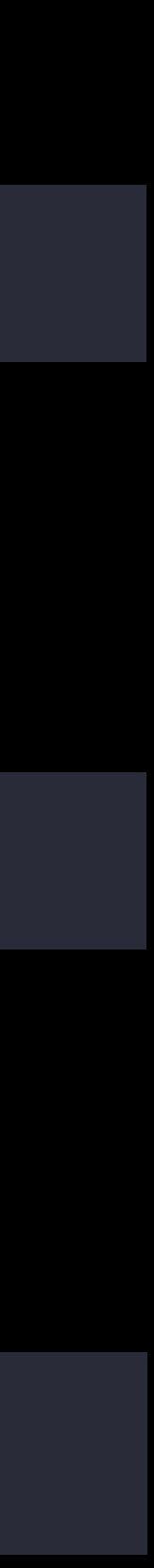

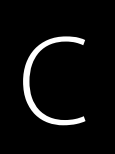

void CGContextFillPath(CGContextRef) NS\_SWIFT\_NAME(CGContext.fillPath(self:));

### Generated Swift Interface

extension CGContext { func fillPath() }

Swift use

context.fillPath()

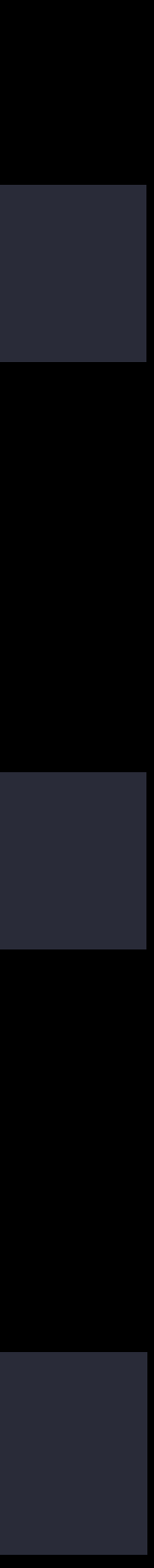

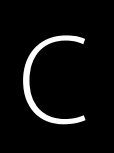

void CGContextFillPath(CGContextRef) NS\_SWIFT\_NAME(CGContext.fillPath(self:));

#### Generated Swift Interface

extension CGContext { func fillPath() }

Swift use

context.fillPath()

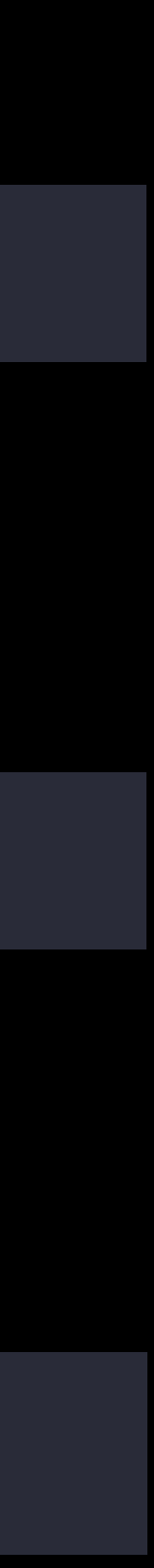

### C

CFStringRef ArtistGetName(ArtistRef) NS\_SWIFT\_NAME(getter:Artist.name(self:)); void ArtistSetName(ArtistRef, CFStringRef) NS\_SWIFT\_NAME(setter:Artist.name(self:newValue:));

### Generated Swift Interface

func ArtistGetName(\_: Artist) -> CFString func ArtistSetName(\_: Artist, \_: CFString)

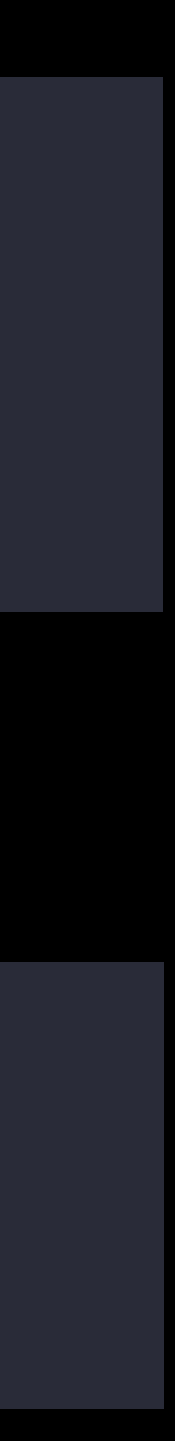

### C

CFStringRef ArtistGetName(ArtistRef) NS\_SWIFT\_NAME(getter:Artist.name(self:)); void ArtistSetName(ArtistRef, CFStringRef) NS\_SWIFT\_NAME(setter:Artist.name(self:newValue:));

### Generated Swift Interface

func ArtistGetName(\_: Artist) -> CFString func ArtistSetName(\_: Artist, \_: CFString)

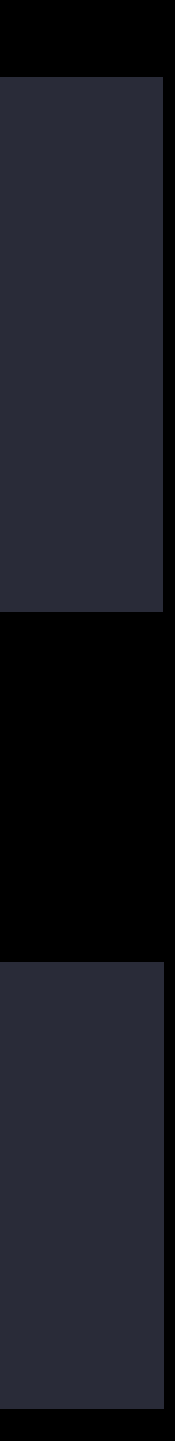

### C

CFStringRef ArtistGetName(ArtistRef) NS\_SWIFT\_NAME(getter:Artist.name(self:)); void ArtistSetName(ArtistRef, CFStringRef) NS\_SWIFT\_NAME(setter:Artist.name(self:newValue:));

func ArtistGetName(\_: Artist) -> CFString func ArtistSetName(\_: Artist, \_: CFString)

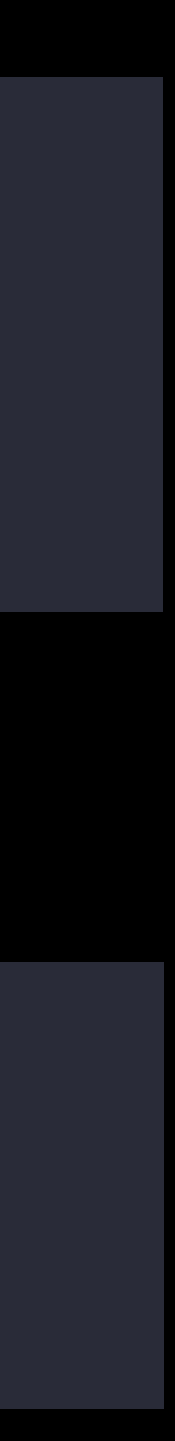

### Generated Swift Interface

### C

CFStringRef ArtistGetName(ArtistRef) NS\_SWIFT\_NAME(getter:Artist.name(self:)); void ArtistSetName(ArtistRef, CFStringRef) NS\_SWIFT\_NAME(setter:Artist.name(self:newValue:));

### Generated Swift Interface

extension Artist { var name: CFString { get set } }

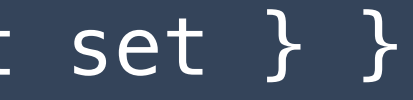

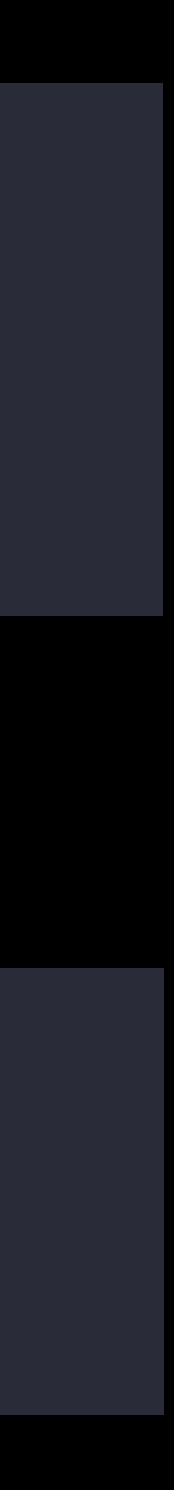

### C

CFStringRef ArtistGetName(ArtistRef) NS\_SWIFT\_NAME(getter:Artist.name(self:)); void ArtistSetName(ArtistRef, CFStringRef) NS\_SWIFT\_NAME(setter:Artist.name(self:newValue:));

### Generated Swift Interface

extension Artist { var name: CFString { get set } }

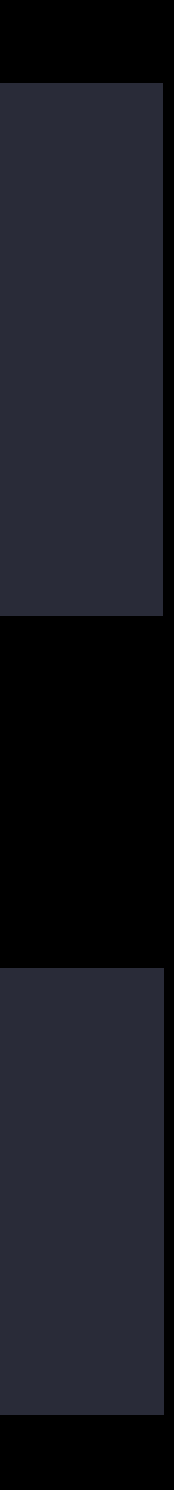

let formerName = ArtistGetName(myArtist) ArtistSetName(myArtist, "<del>i</del>")

### Swift use

let formerName = ArtistGetName(myArtist) ArtistSetName(myArtist, "<del>i</del>")

### Swift use

### Swift use

let formerName = myArtist.name  $myArtist.name = "f"$ 

#### Swift use

let formerName = myArtist.name  $\overline{myArtist.name} = \overline{''f''}$ 

## Better Together

typedef NSString \* NSCalendarIdentifier NS\_EXTENSIBLE\_STRING\_ENUM

NS\_SWIFT\_NAME(Calendar.Identifier);
# Better Together

typedef NSString \* NSCalendarIdentifier NS\_EXTENSIBLE\_STRING\_ENUM NS\_SWIFT\_NAME(Calendar.Identifier);

## Generated Swift Interface

struct Calendar.Identifier : RawRepresentable { init(\_ rawValue: String); var rawValue: String { get } static let gregorian: Calendar.Identifier }

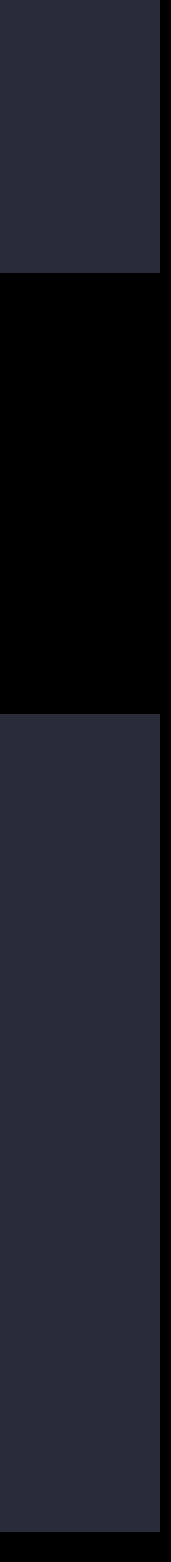

**NEW** 

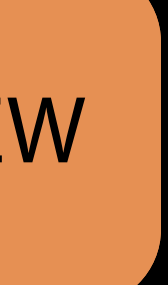

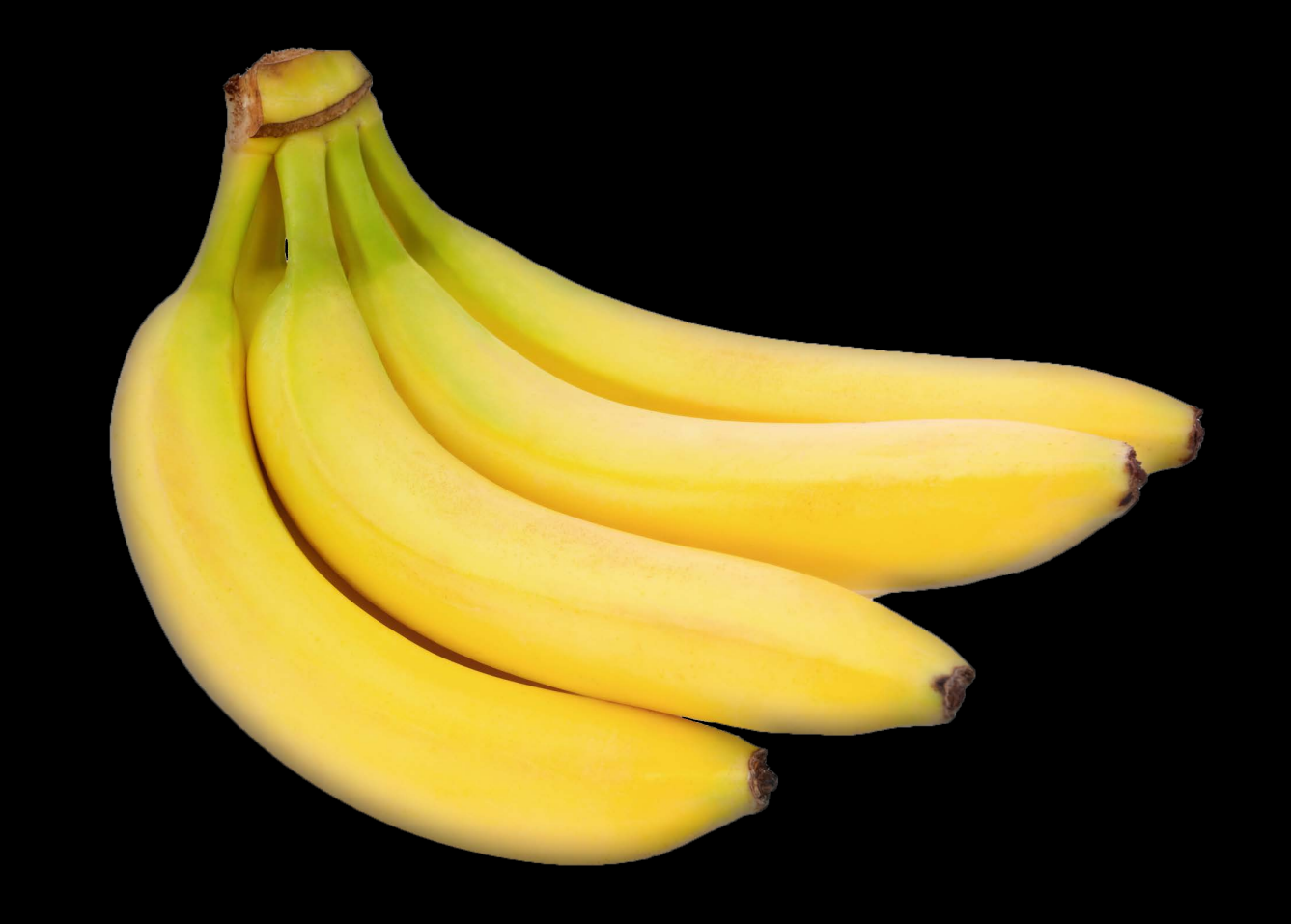

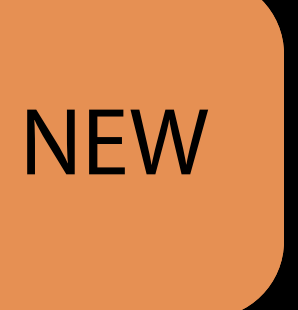

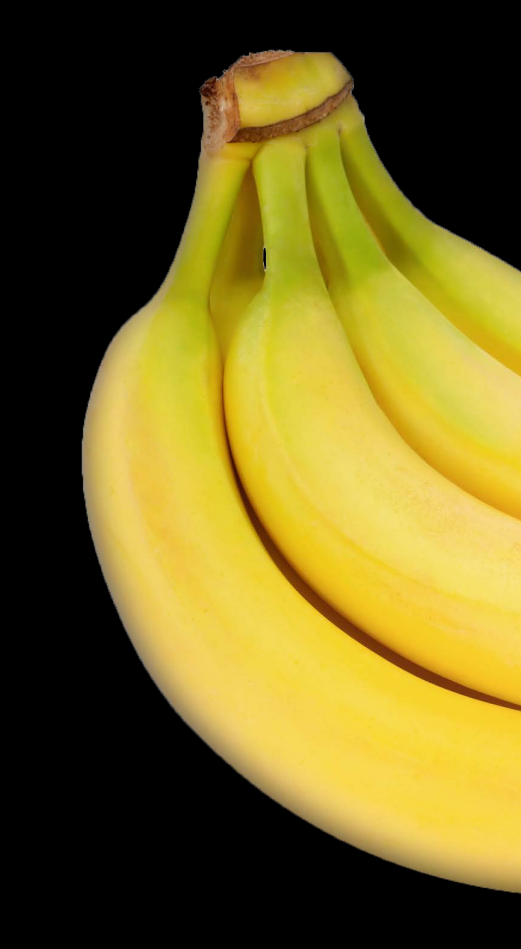

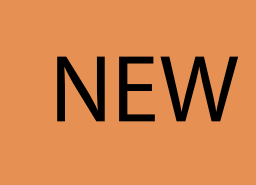

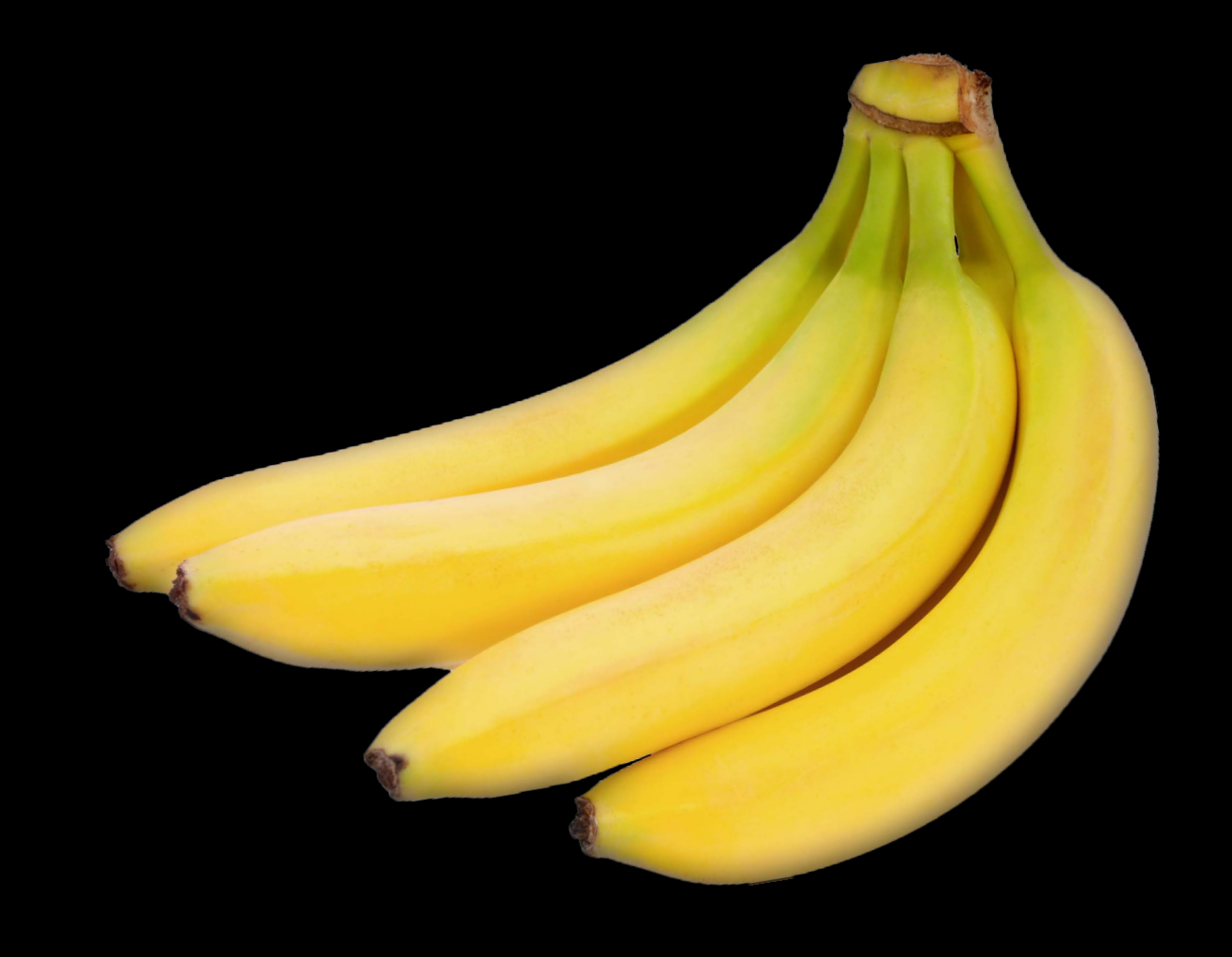

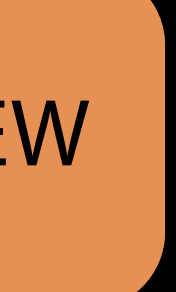

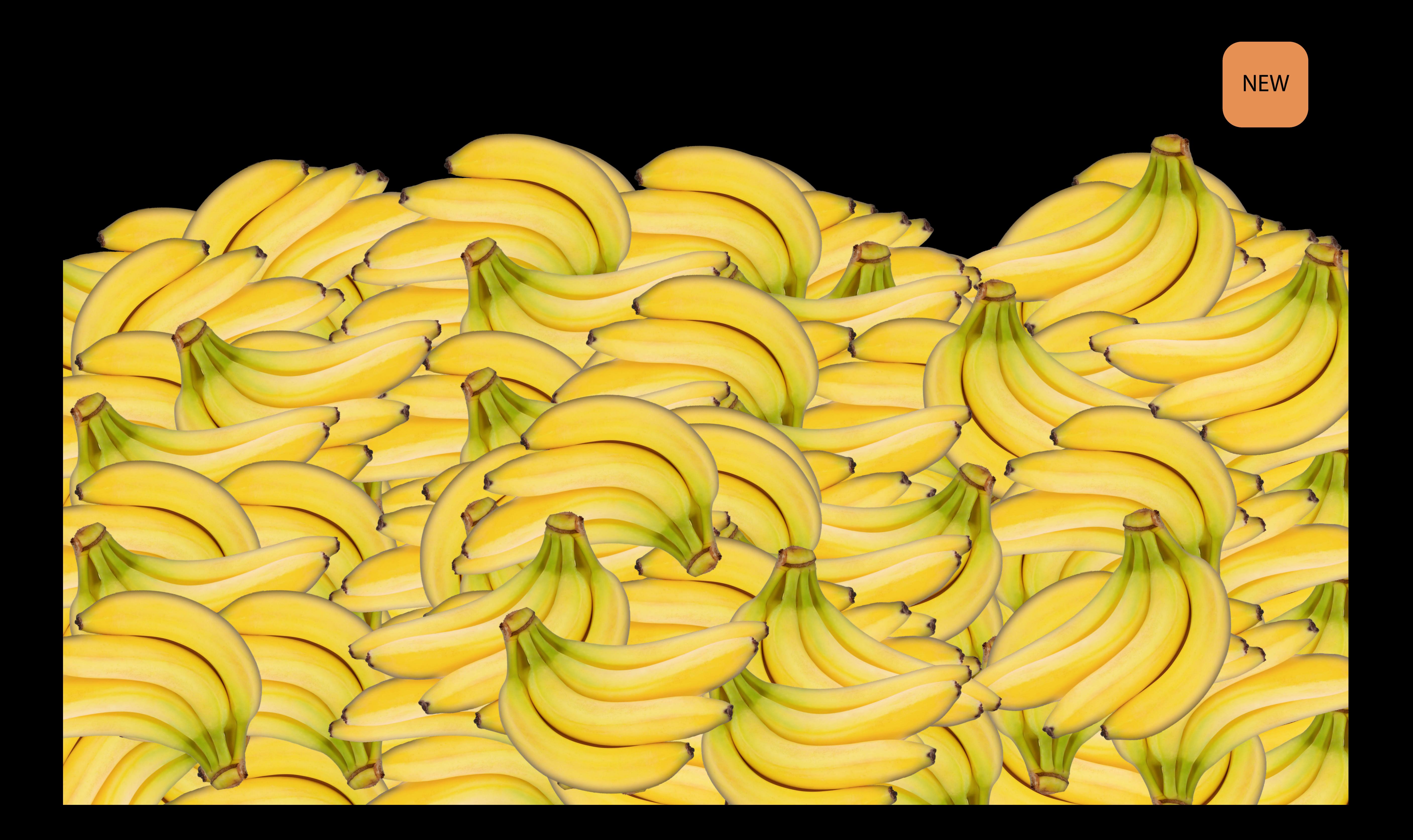

// Get a transform that will rotate around a given offset func rotationAround(offset: CGPoint, angle: CGFloat, var result = CGAffineTransformTranslate(transform, offset.x, offset.y) result = CGAffineTransformRotate(result, angle) return CGAffineTransformTranslate(result, -offset.x, -offset.y) }

// Trace a path in red func trace(in context: CGContext, path: CGPath) { let red = CGColorCreateGenericRGB(1, 0, 0, 1) CGContextSaveGState(context) CGContextAddPath(context, path) CGContextSetStrokeColorWithColor(context, red) CGContextStrokePath(context) CGContextRestoreGState(context) } }

```
transform: CGAffineTransform = CGAffineTransformIdentity) -> CGAffineTransform {
```
// Get a transform that will rotate around a given offset func rotationAround(offset: CGPoint, angle: CGFloat, transform: CGAffineTransform =  $CGAffiner cansformIdentity)$  ->  $CGAffiner cansform$  { var result = CGAffineTransformTranslate(transform, offset.x, offset.y) result = CGAffineTransformRotate(result, angle) return CGAffineTransformTranslate(result, -offset.x, -offset.y) }

// Trace a path in red func trace(in context: CGContext, path: CGPath) { let red = CGColorCreateGenericRGB(1, 0, 0, 1) CGContextSaveGState(context) CGContextAddPath(context, path) CGContextSetStrokeColorWithColor(context, red) CGContextStrokePath(context) CGContextRestoreGState(context)

// Get a transform that will rotate around a given offset func rotationAround(offset: CGPoint, angle: CGFloat, transform: CGAffineTransform = .identity) -> CGAffineTransform { var result = CGAffineTransformTranslate(transform, offset.x, offset.y) result = CGAffineTransformRotate(result, angle) return CGAffineTransformTranslate(result, -offset.x, -offset.y) }

// Trace a path in red func trace(in context: CGContext, path: CGPath) { let red = CGColorCreateGenericRGB(1, 0, 0, 1) CGContextSaveGState(context) CGContextAddPath(context, path) CGContextSetStrokeColorWithColor(context, red) CGContextStrokePath(context) CGContextRestoreGState(context)

// Get a transform that will rotate around a given offset func rotationAround(offset: CGPoint, angle: CGFloat, transform: CGAffineTransform = .identity) -> CGAffineTransform { var result =  $CGAffinerransformTranslate(transform, offset.x, offset.\chi)$  result = CGAffineTransformRotate(result, angle) return CGAffineTransformTranslate(result, -offset.x, -offset.y) }

## // Trace a path in red

func trace(in context: CGContext, path: CGPath) {

let red = CGColorCreateGenericRGB(1, 0, 0, 1)

CGContextSaveGState(context)

CGContextAddPath(context, path)

CGContextSetStrokeColorWithColor(context, red)

CGContextStrokePath(context)

CGContextRestoreGState(context)

// Get a transform that will rotate around a given offset func rotationAround(offset: CGPoint, angle: CGFloat, transform: CGAffineTransform = .identity) -> CGAffineTransform { var result = transform.translateBy(x: offset.x, y: offset.y) result = result.rotate(angle) return result.translateBy(x: -offset.x, y: -offset.y) }

## // Trace a path in red

func trace(in context: CGContext, path: CGPath) {

- let red = CGColorCreateGenericRGB(1, 0, 0, 1)
- CGContextSaveGState(context)
- CGContextAddPath(context, path)
- CGContextSetStrokeColorWithColor(context, red)
- CGContextStrokePath(context)
- CGContextRestoreGState(context)

// Get a transform that will rotate around a given offset func rotationAround(offset: CGPoint, angle: CGFloat, transform: CGAffineTransform = .identity) -> CGAffineTransform { return transform.translateBy(x: offset.x, y: offset.y) .rotate(angle) .translateBy( $x: -offset.x, y: -offset.y$ ) }

// Trace a path in red

func trace(in context: CGContext, path: CGPath) {

let red = CGColorCreateGenericRGB(1, 0, 0, 1)

CGContextSaveGState(context)

CGContextAddPath(context, path)

CGContextSetStrokeColorWithColor(context, red)

CGContextStrokePath(context)

CGContextRestoreGState(context)

// Get a transform that will rotate around a given offset func rotationAround(offset: CGPoint, angle: CGFloat, transform: CGAffineTransform = .identity) -> CGAffineTransform { return transform.translateBy(x: offset.x, y: offset.y) .rotate(angle) .translateBy( $x: -offset.x, y: -offset.y$ )

// Trace a path in red func trace(in context: CGContext, path: CGPath) { let red = CGColorCreateGenericRGB(1, 0, 0, 1) CGContextSaveGState(context) CGContextAddPath(context, path) CGContextSetStrokeColorWithColor(context, red) CGContextStrokePath(context) CGContextRestoreGState(context)

// Get a transform that will rotate around a given offset func rotationAround(offset: CGPoint, angle: CGFloat, transform: CGAffineTransform = .identity) -> CGAffineTransform { return transform.translateBy(x: offset.x, y: offset.y) .rotate(angle) .translateBy( $x: -offset.x, y: -offset.y$ )

// Trace a path in red func trace(in context: CGContext, path: CGPath) { let red =  $CGColor(**red**: 1, green: 0, blue: 0, alpha: 1)$  CGContextSaveGState(context) CGContextAddPath(context, path) CGContextSetStrokeColorWithColor(context, red) CGContextStrokePath(context) CGContextRestoreGState(context)

// Get a transform that will rotate around a given offset func rotationAround(offset: CGPoint, angle: CGFloat, transform: CGAffineTransform = .identity) -> CGAffineTransform { return transform.translateBy(x: offset.x, y: offset.y) .rotate(angle) .translateBy( $x: -offset.x, y: -offset.y$ )

// Trace a path in red func trace(in context: CGContext, path: CGPath) { let red = CGColor(red: 1, green: 0, blue: 0, alpha: 1) CGContextSaveGState(context) CGContextAddPath(context, path) CGContextSetStrokeColorWithColor(context, red) CGContextStrokePath(context) CGContextRestoreGState(context)

// Get a transform that will rotate around a given offset func rotationAround(offset: CGPoint, angle: CGFloat, transform: CGAffineTransform = .identity) -> CGAffineTransform { return transform.translateBy(x: offset.x, y: offset.y) .rotate(angle) .translateBy( $x: -offset.x, y: -offset.y)$ 

// Trace a path in red func trace(in context: CGContext, path: CGPath) { let red = CGColor(red: 1, green: 0, blue: 0, alpha: 1) context.saveGState() context.addPath(path) context.setStrokeColor(red) context.strokePath() context.restoreGState()

}

Summary API design guidelines in Swift Grand renaming Crafting good Swift APIs from Objective-C

# More Information https://developer.apple.com/wwdc16/403

## https://swift.org Swift Evolution

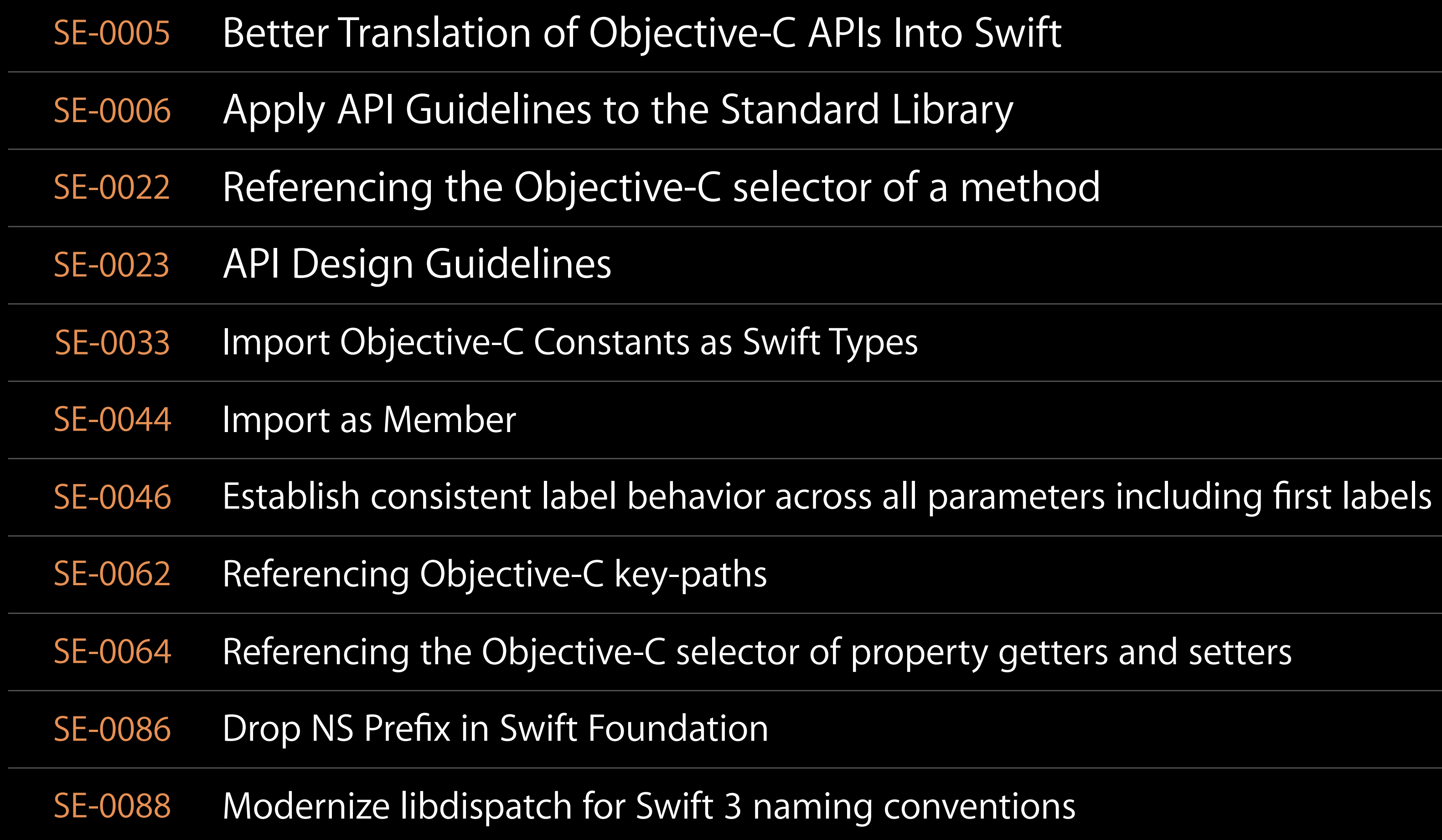

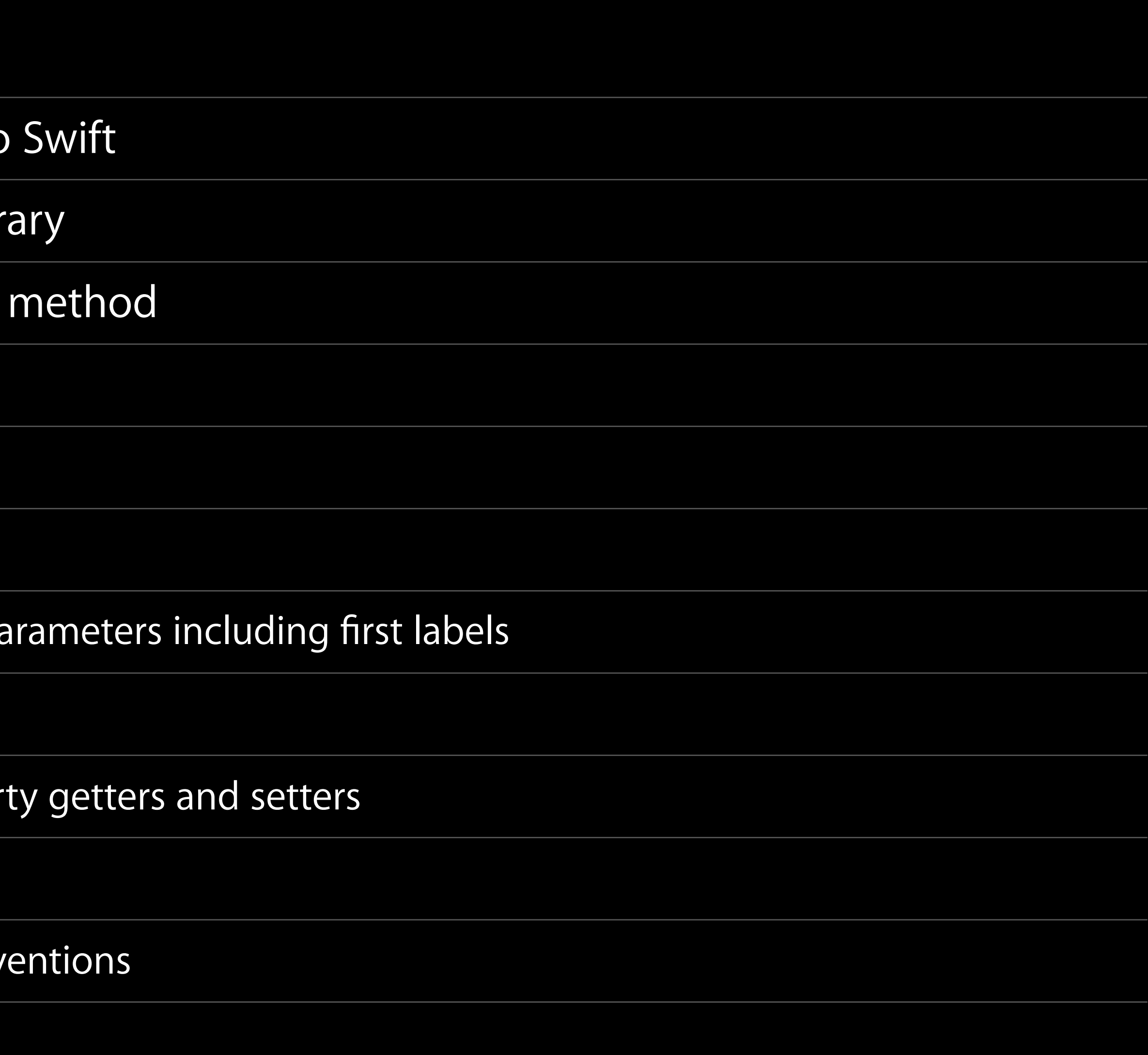

## Related Sessions

What's New in Foundation for Swift

Concurrent Programming with GCD in Sw

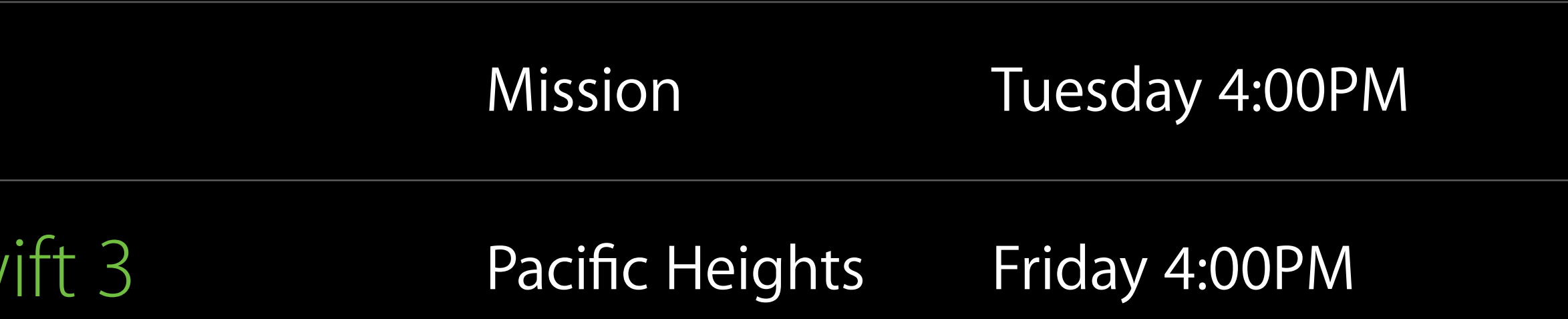

## Labs

Swift Open Hours

Swift Open Hours

Swift Open Hours

Swift Open Hours

Swift Open Hours

Swift Open Hours

Swift Open Hours

Swift Open Hours

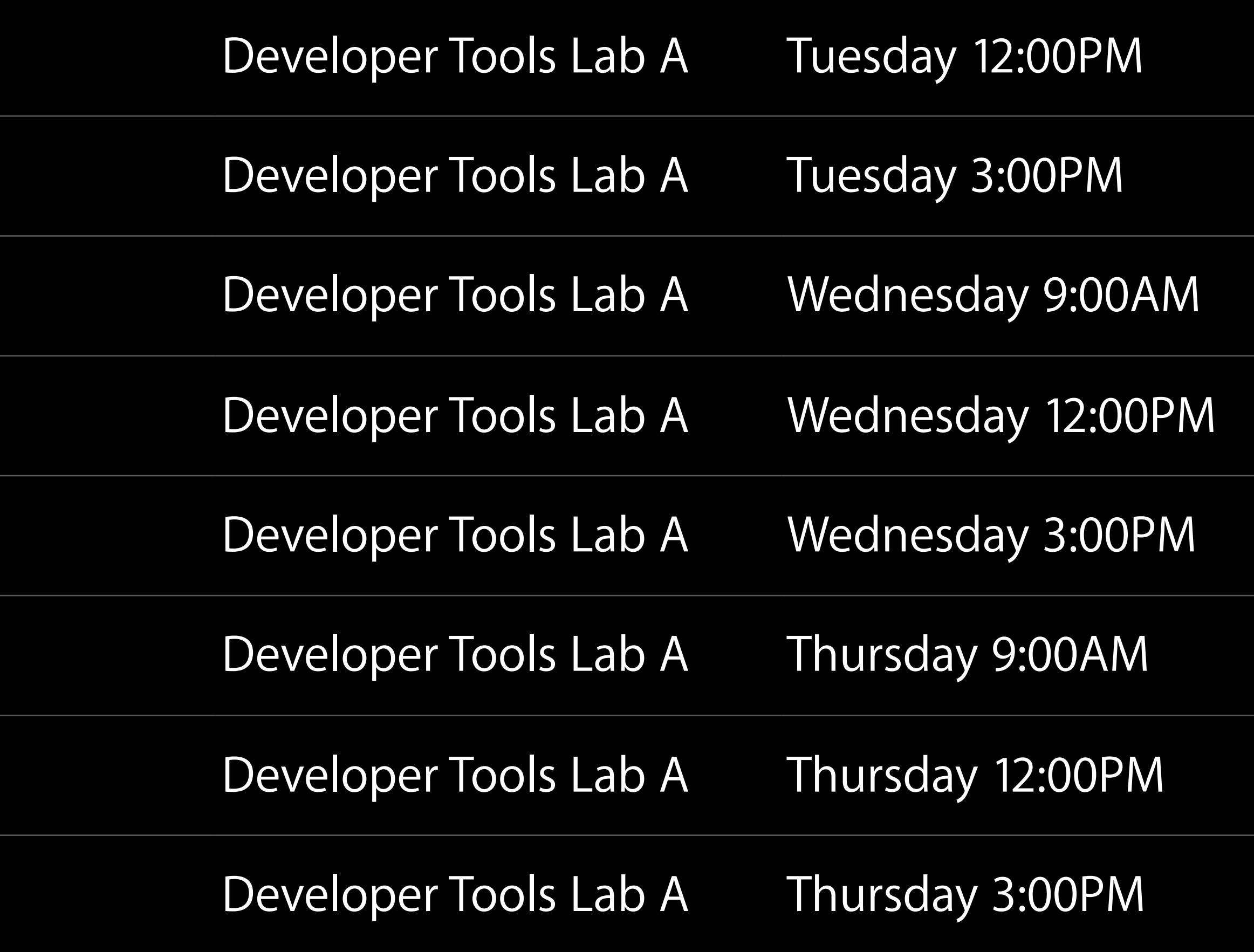

## $\Box$ Labs

Swift Open Hours

Swift Open Hours

Swift Open Hours

Swift Open Hours

Swift Open Hours

Swift Open Hours

Swift Open Hours

Swift Open Hours

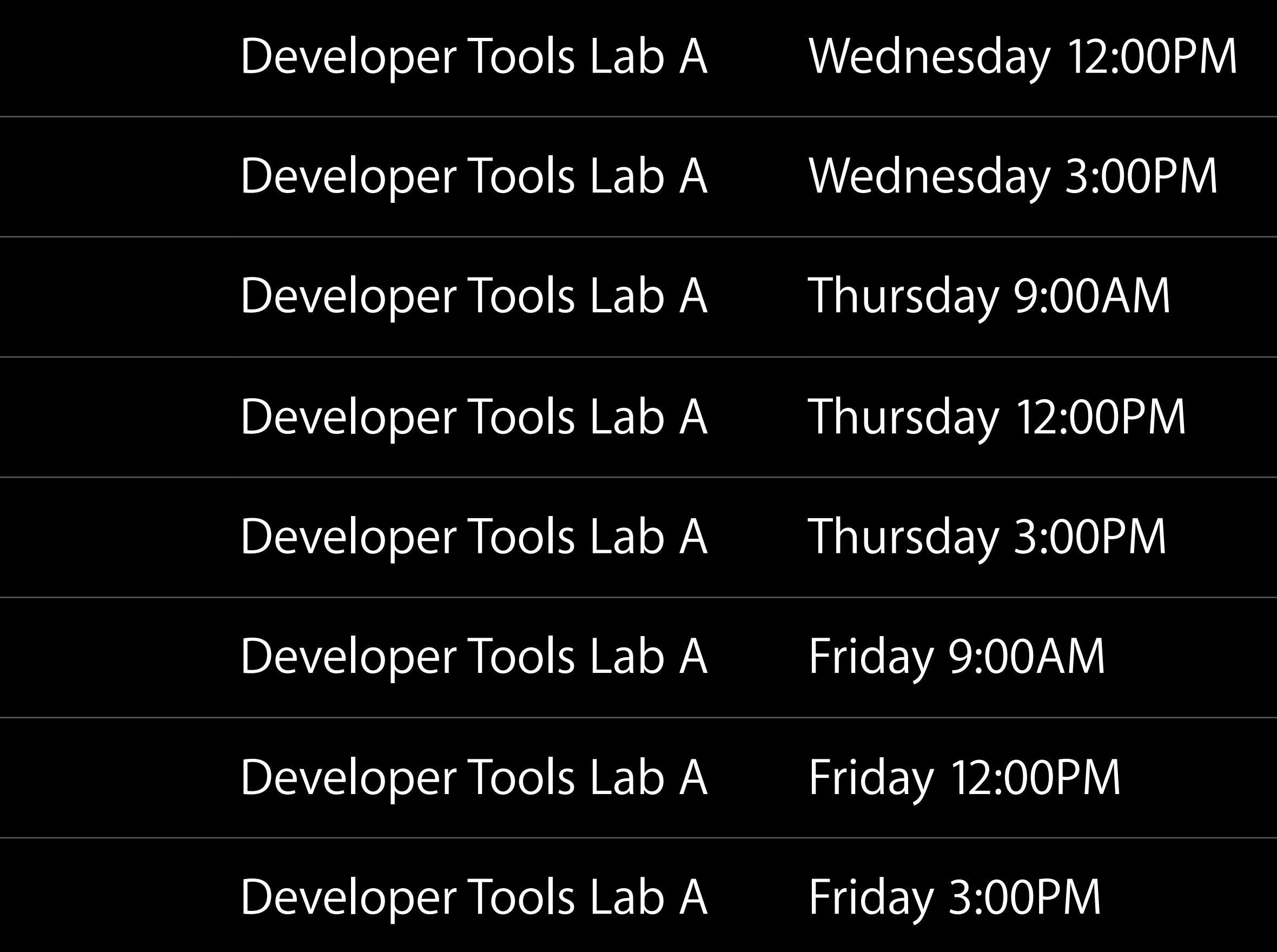

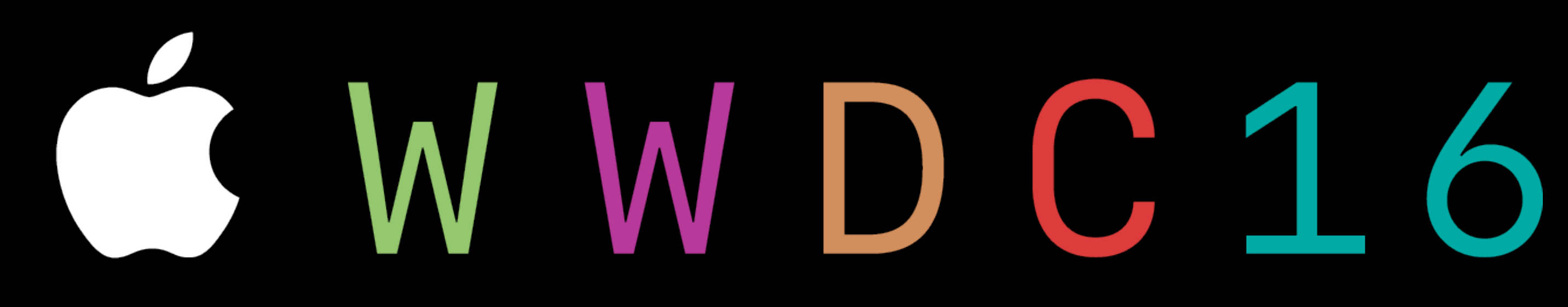